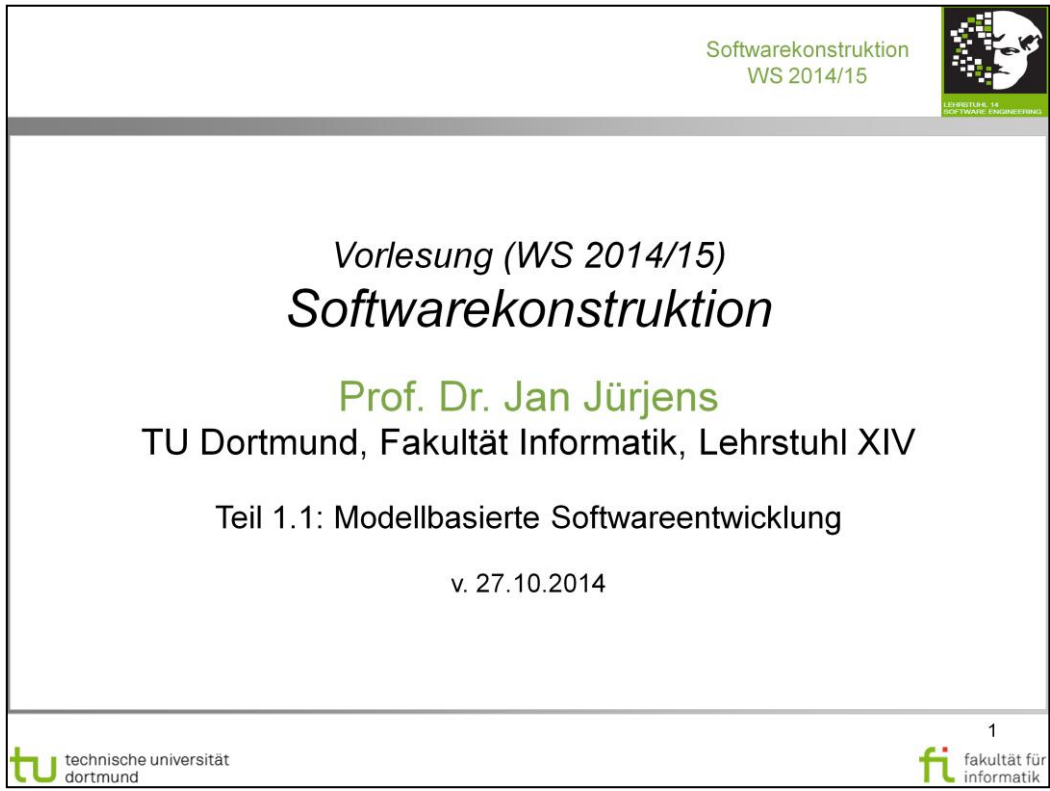

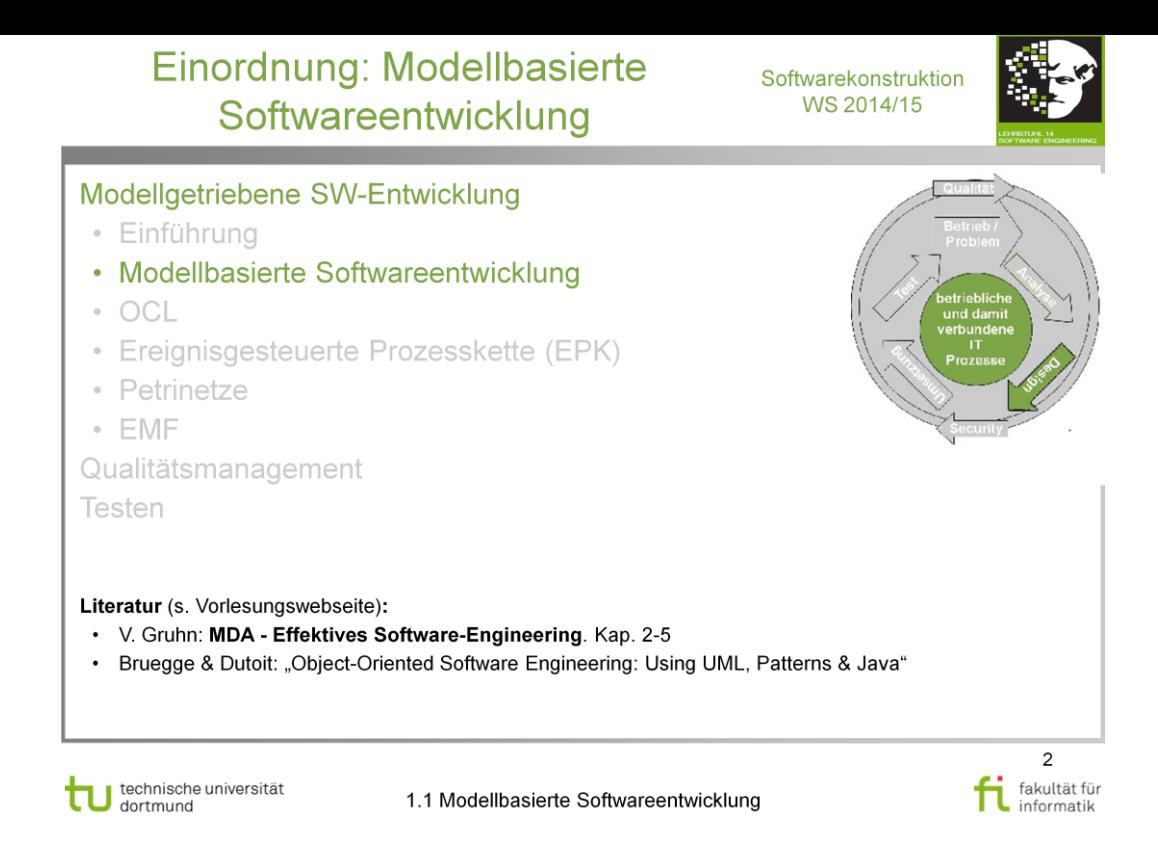

# Einleitung: Modellbasierte Softwareentwicklung

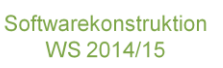

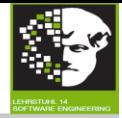

3

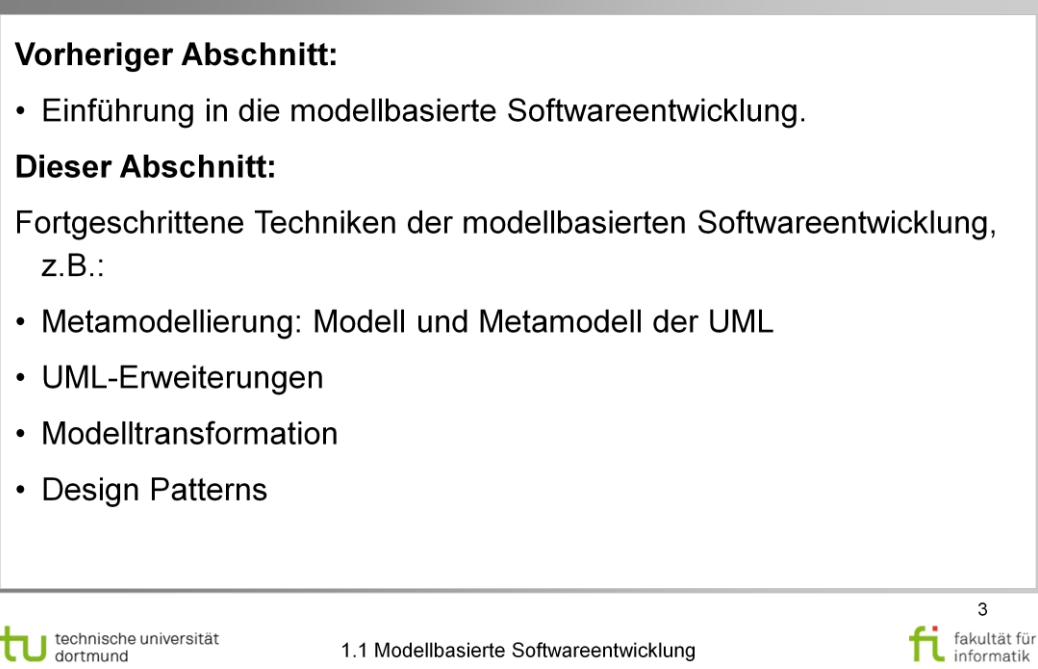

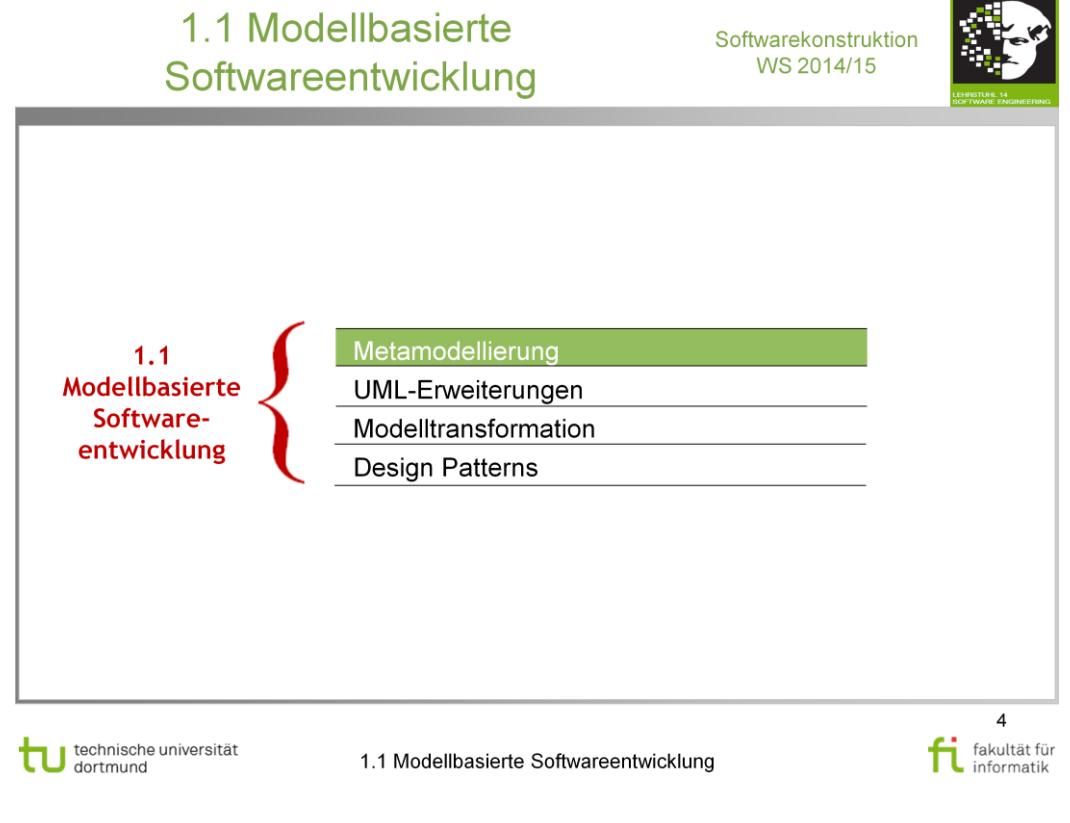

## **Literatur:**

#### V. Gruhn: **MDA - Effektives Software-Engineering**

<http://www.ub.tu-dortmund.de/katalog/titel/1223129>

Kapitel 2

# **UML: Von informellem Modell zu** Werkzeug

Softwarekonstruktion WS 2014/15

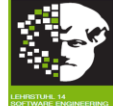

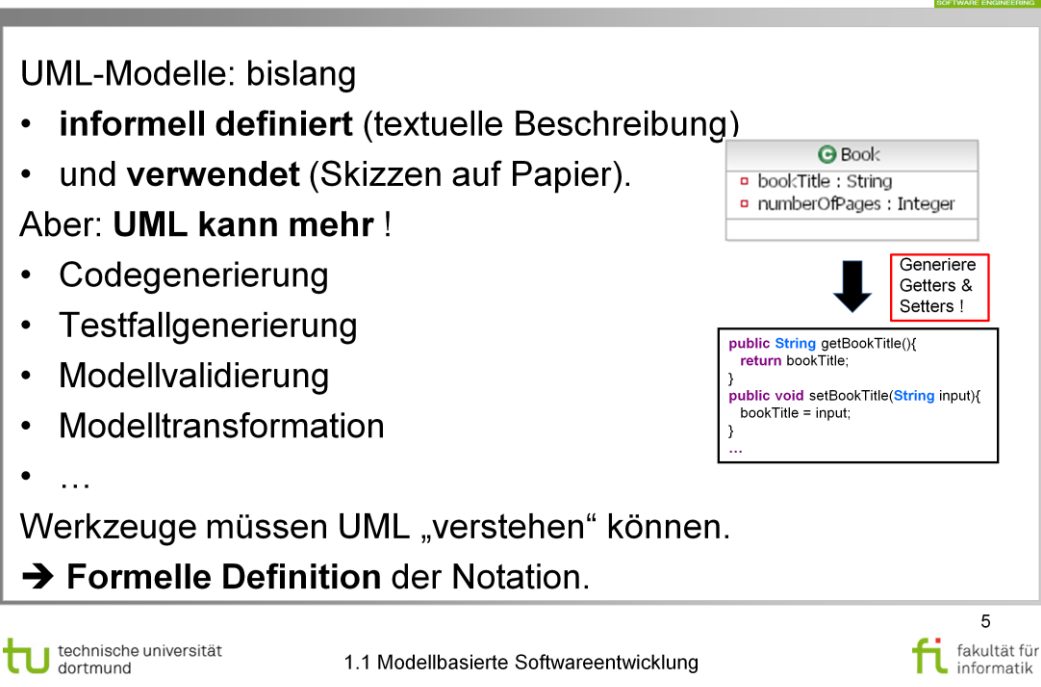

# Wie UML werkzeugkonform definieren ?

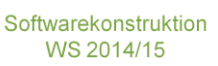

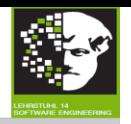

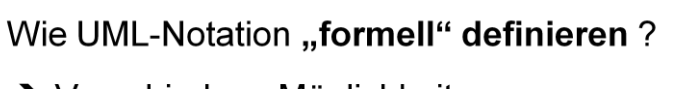

→ Verschiedene Möglichkeiten: BNF-Grammatik, XML-Schema, ...

Wie würde es jemand tun, der nur UML kennt?

> Zentrales Konzept in UML identifizieren; damit Menge der UML-Modelle definieren ("boot-strapping").

Zentrales Konzept in OO, um Mengen von Entitäten zu definieren ?

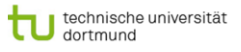

1.1 Modellbasierte Softwareentwicklung

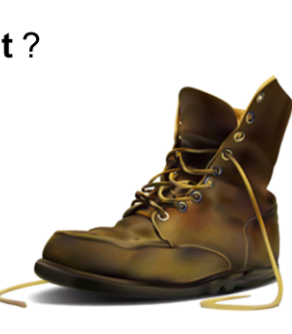

6 fakultät für fi fakultät fü

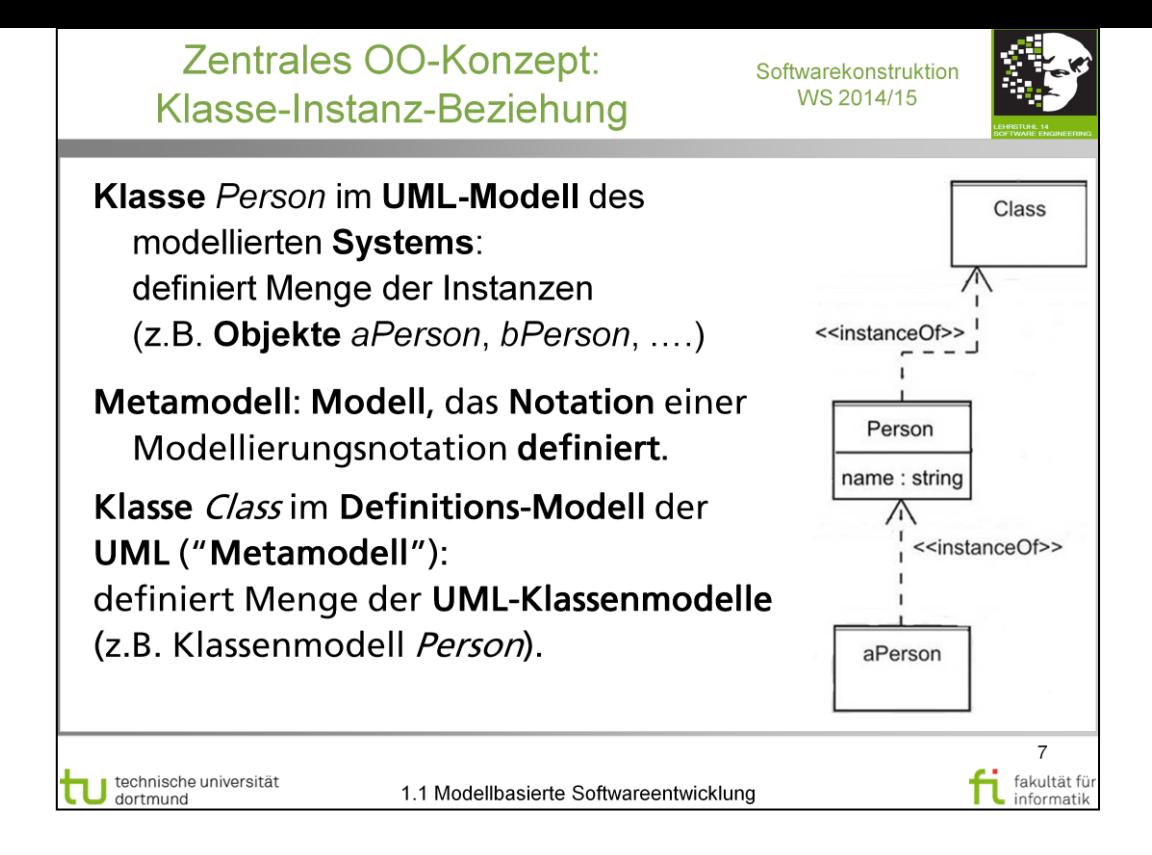

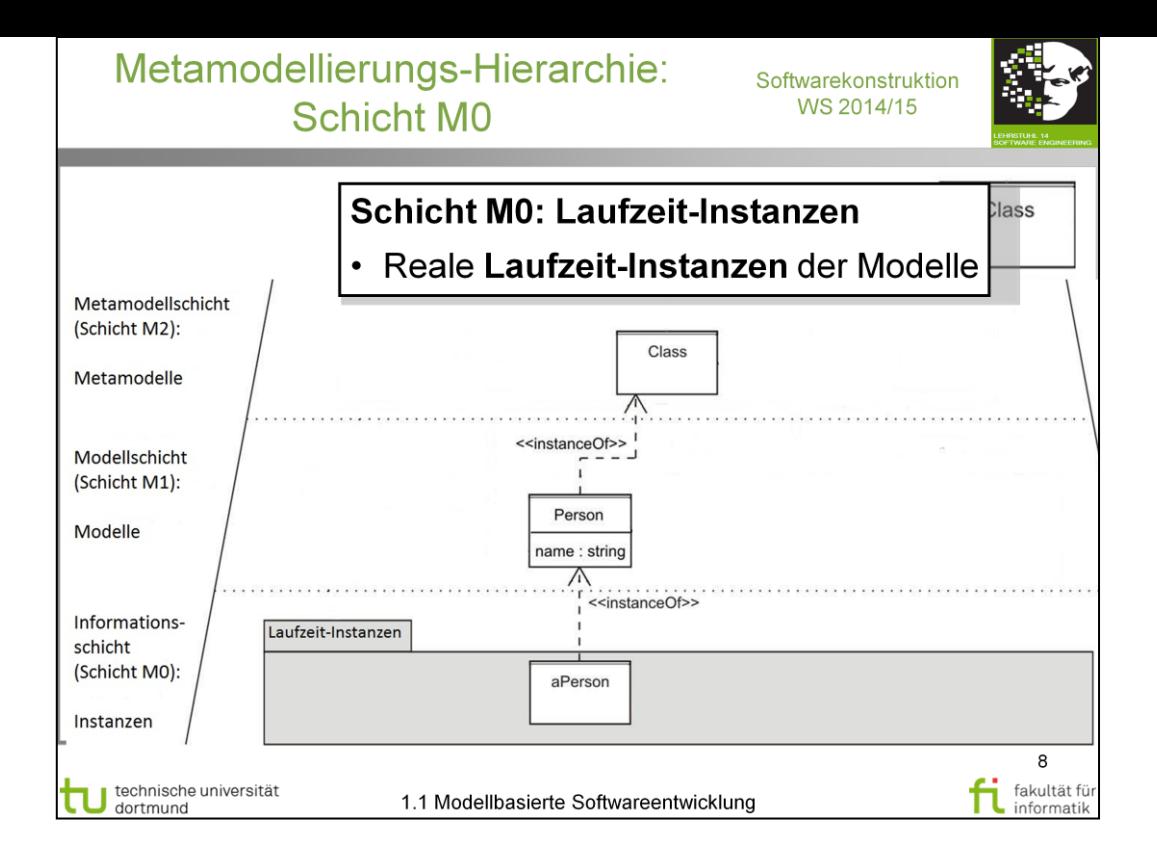

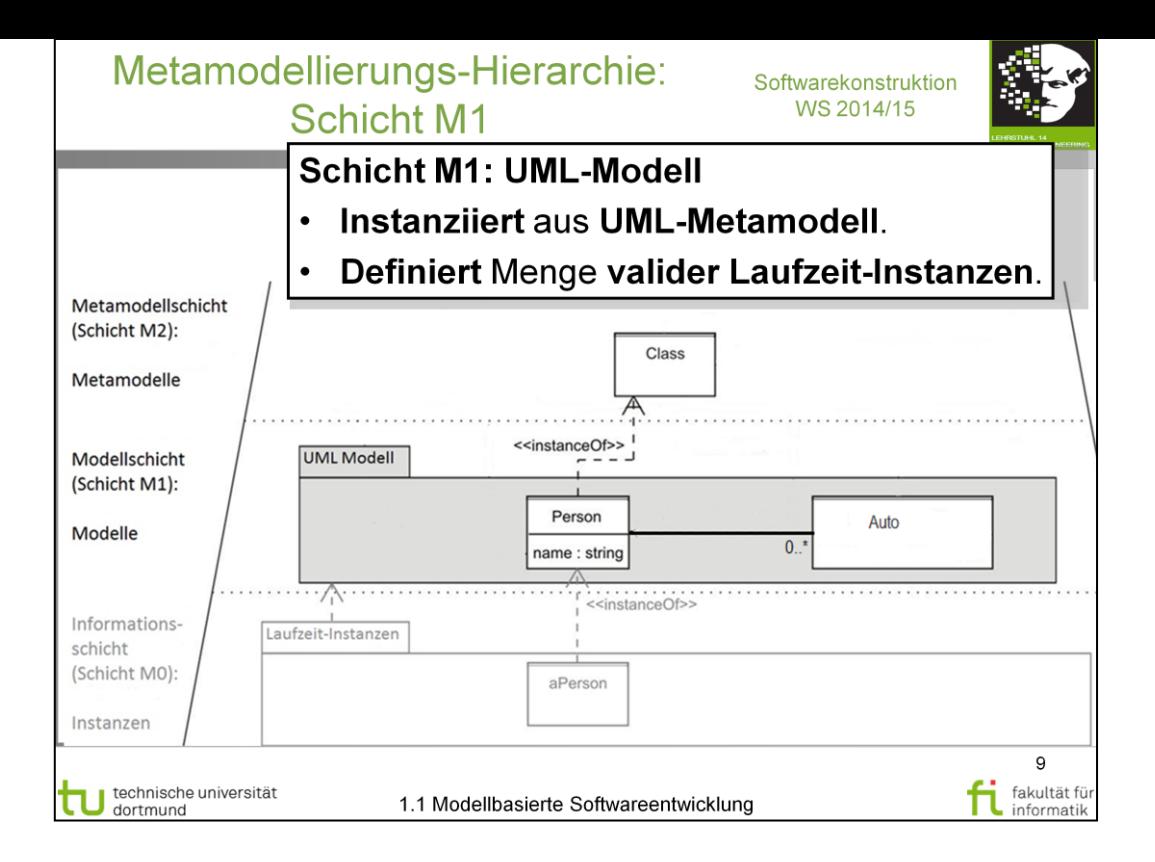

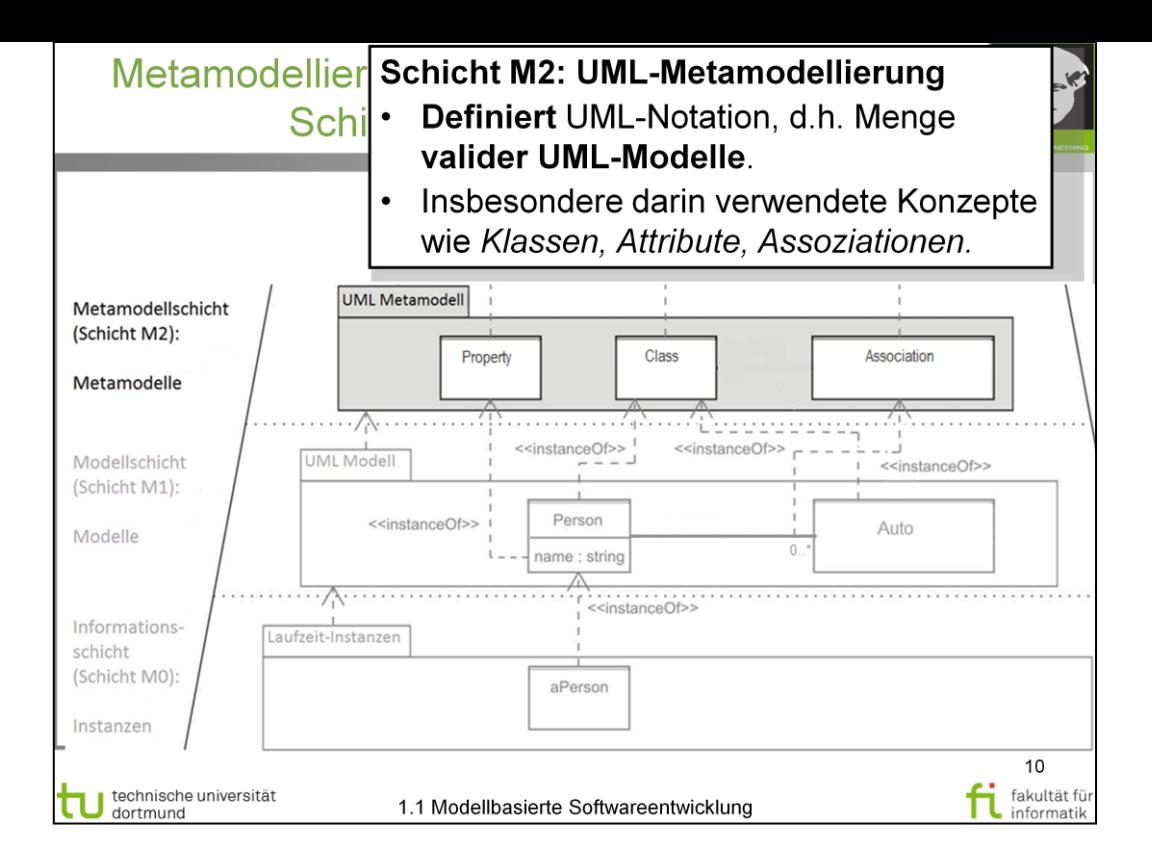

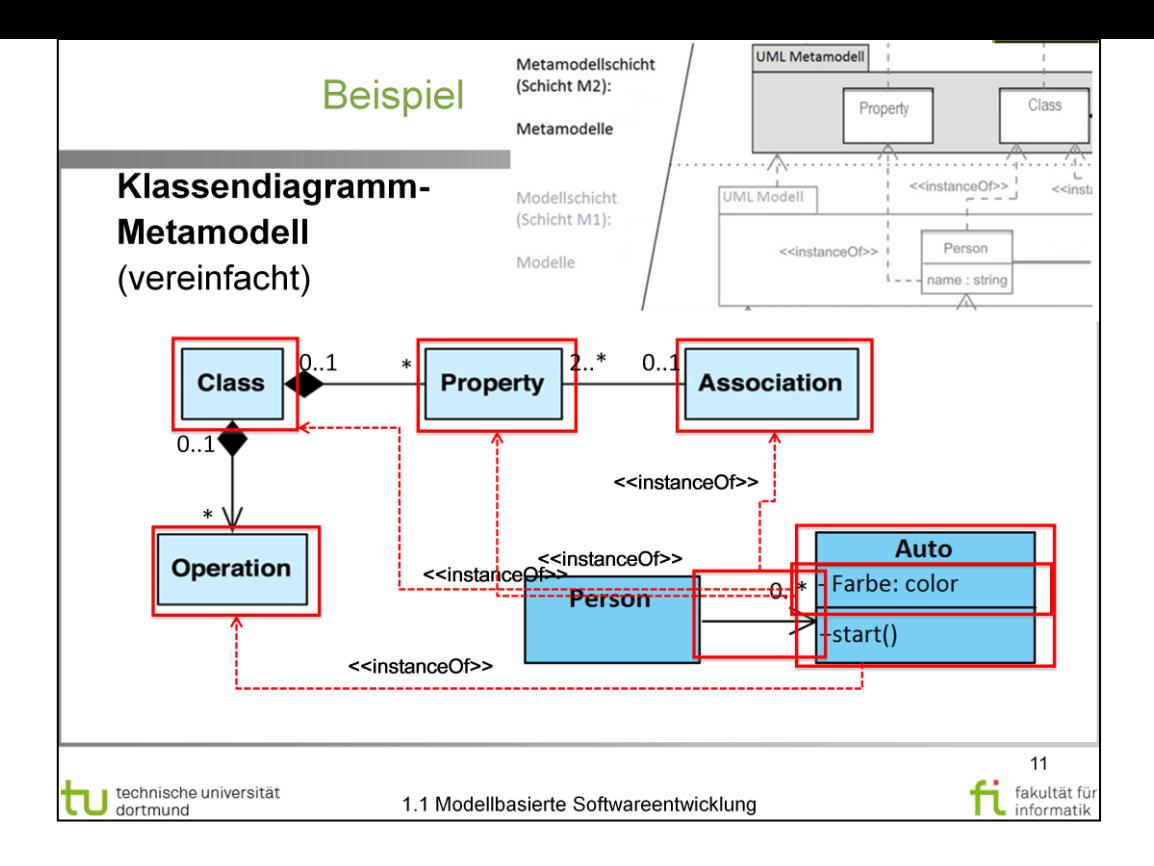

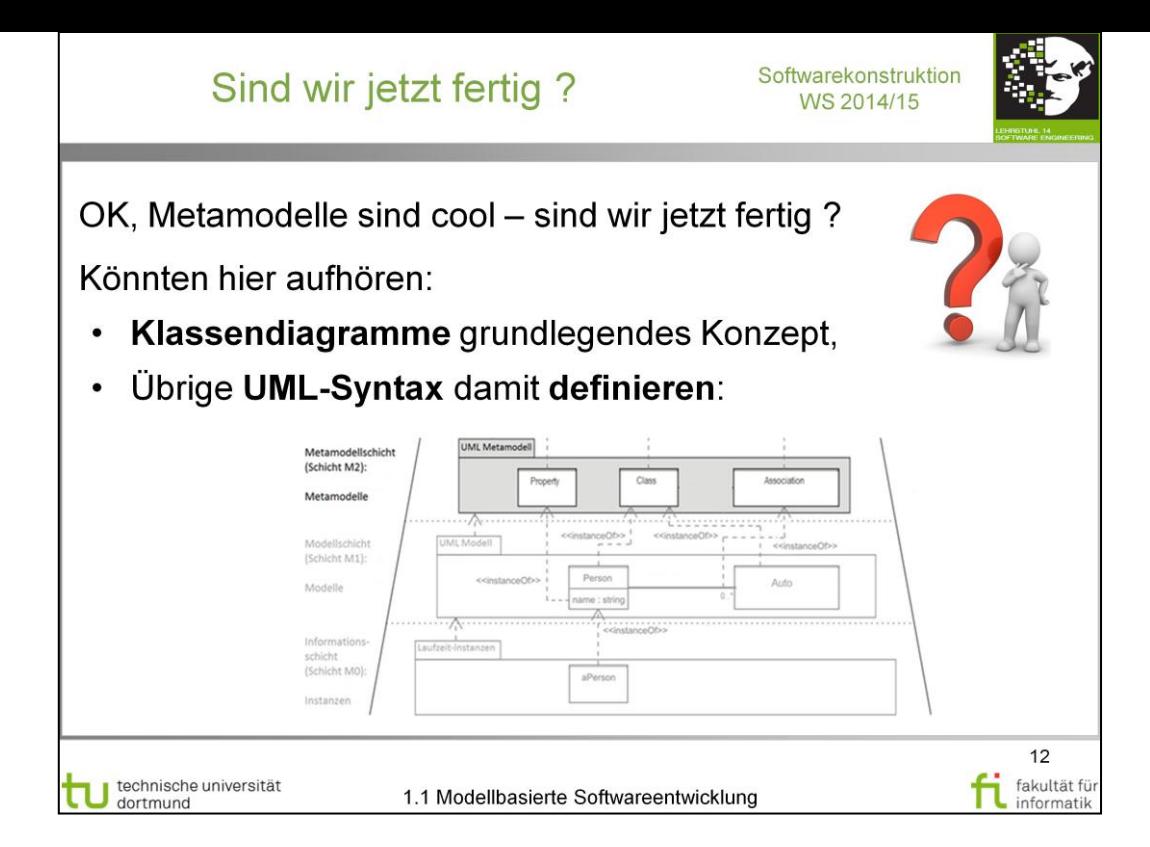

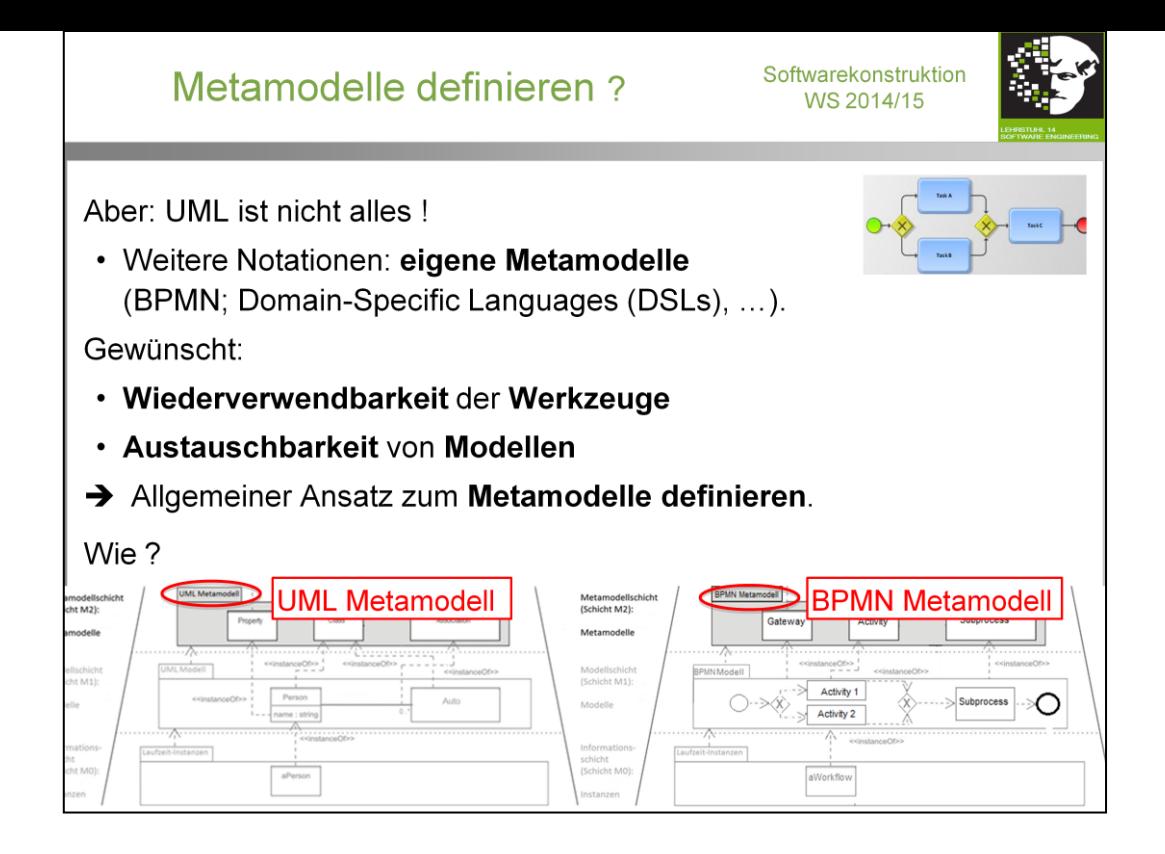

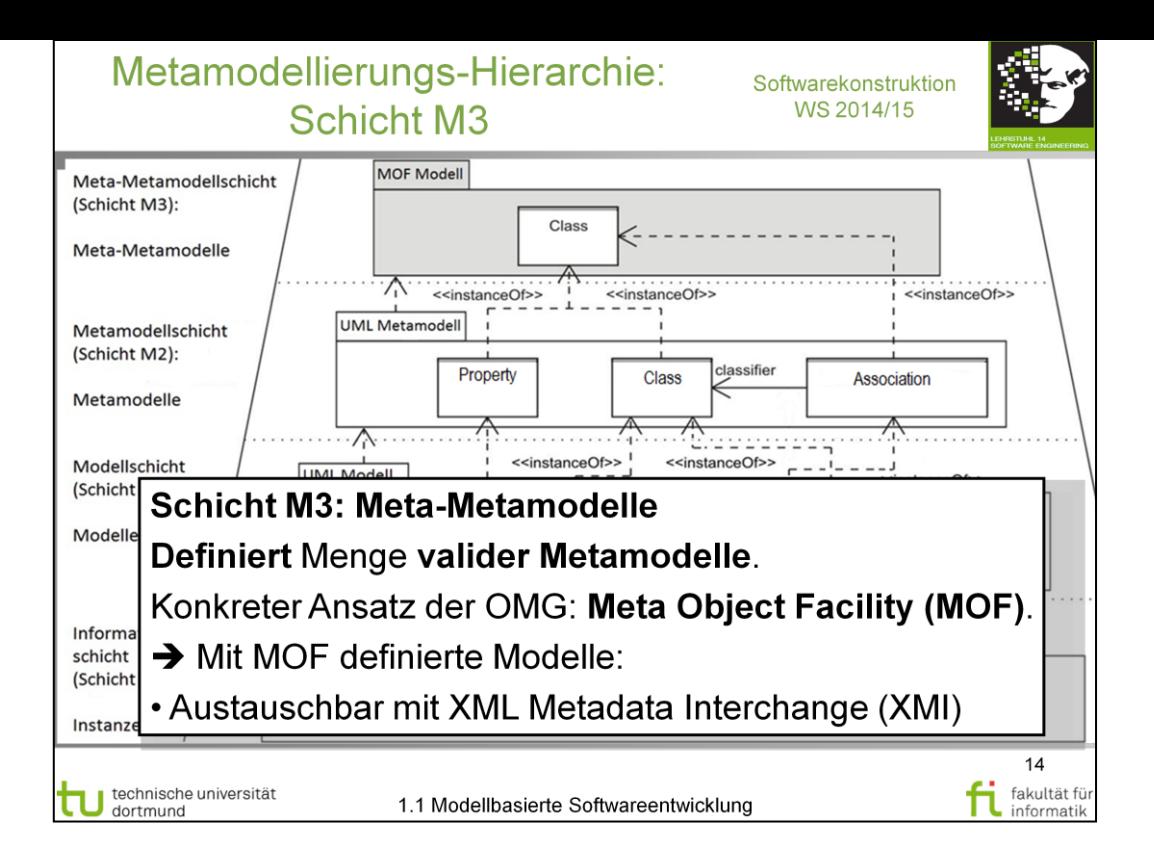

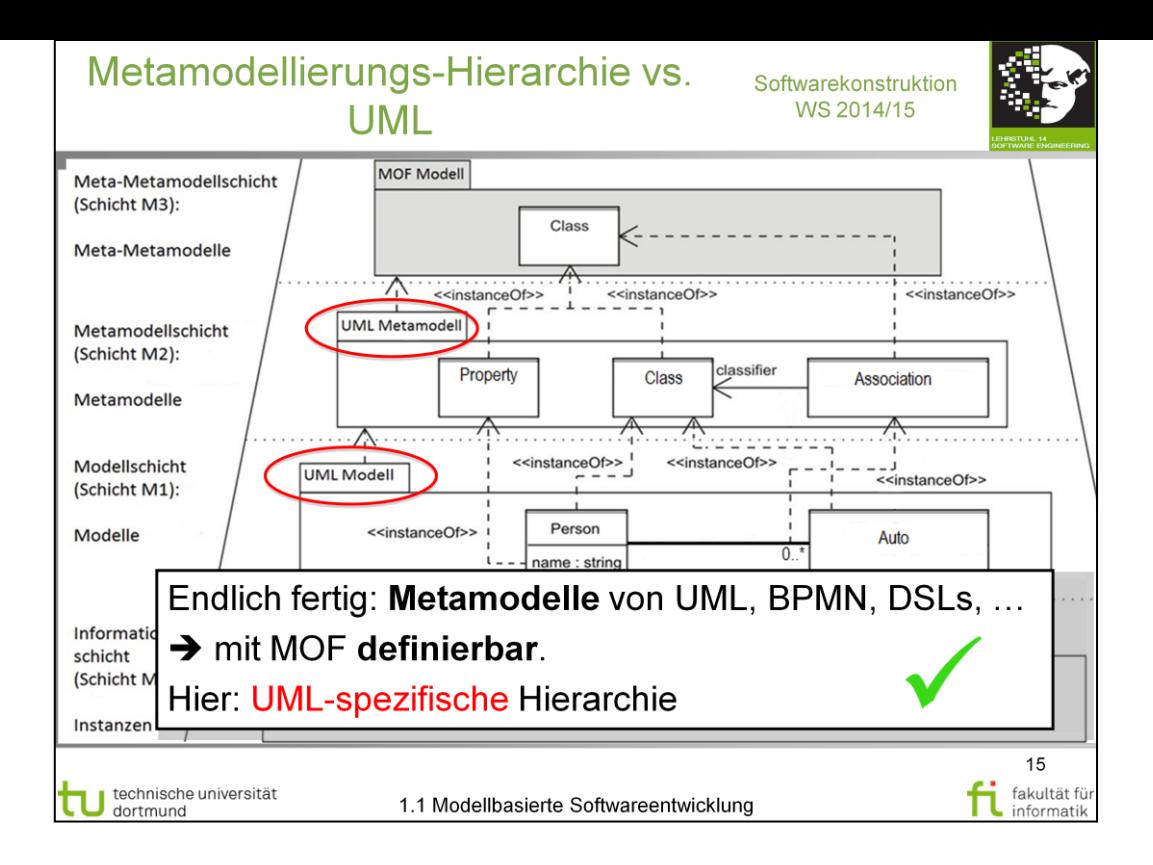

# Diskussionsfrage:<br>MDA Standards

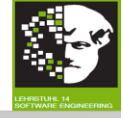

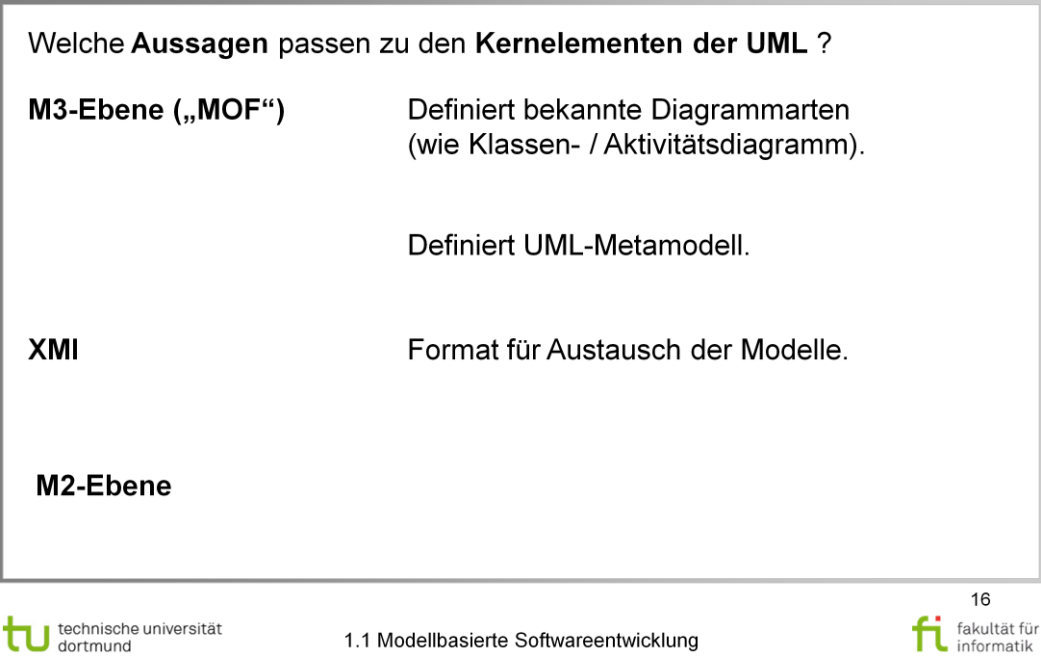

# Diskussionsfrage: **MDA Standards**

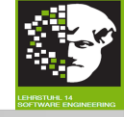

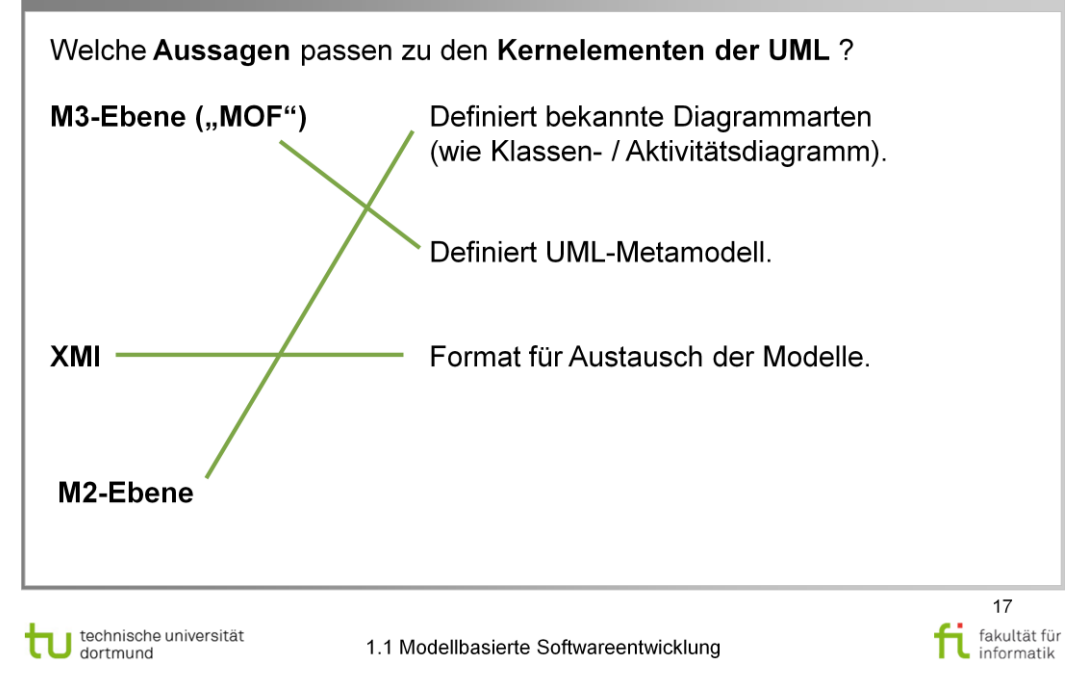

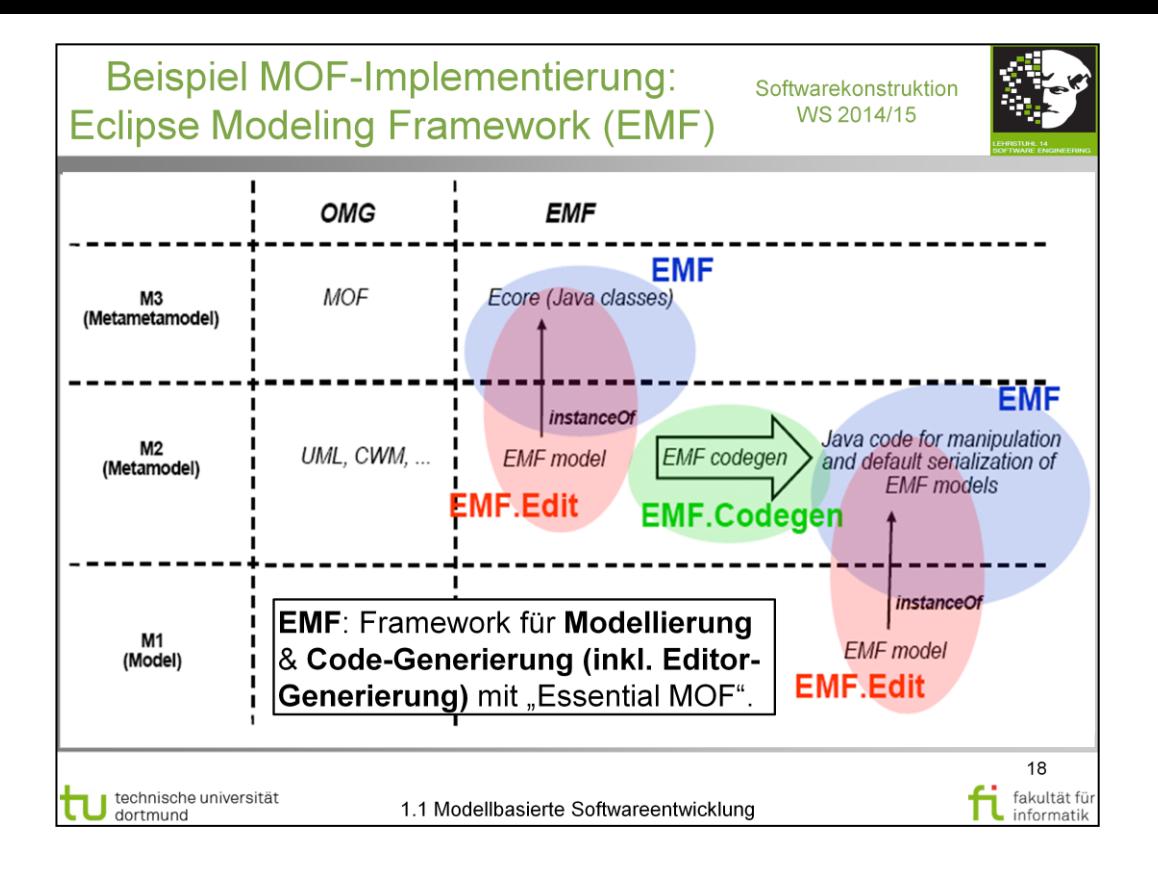

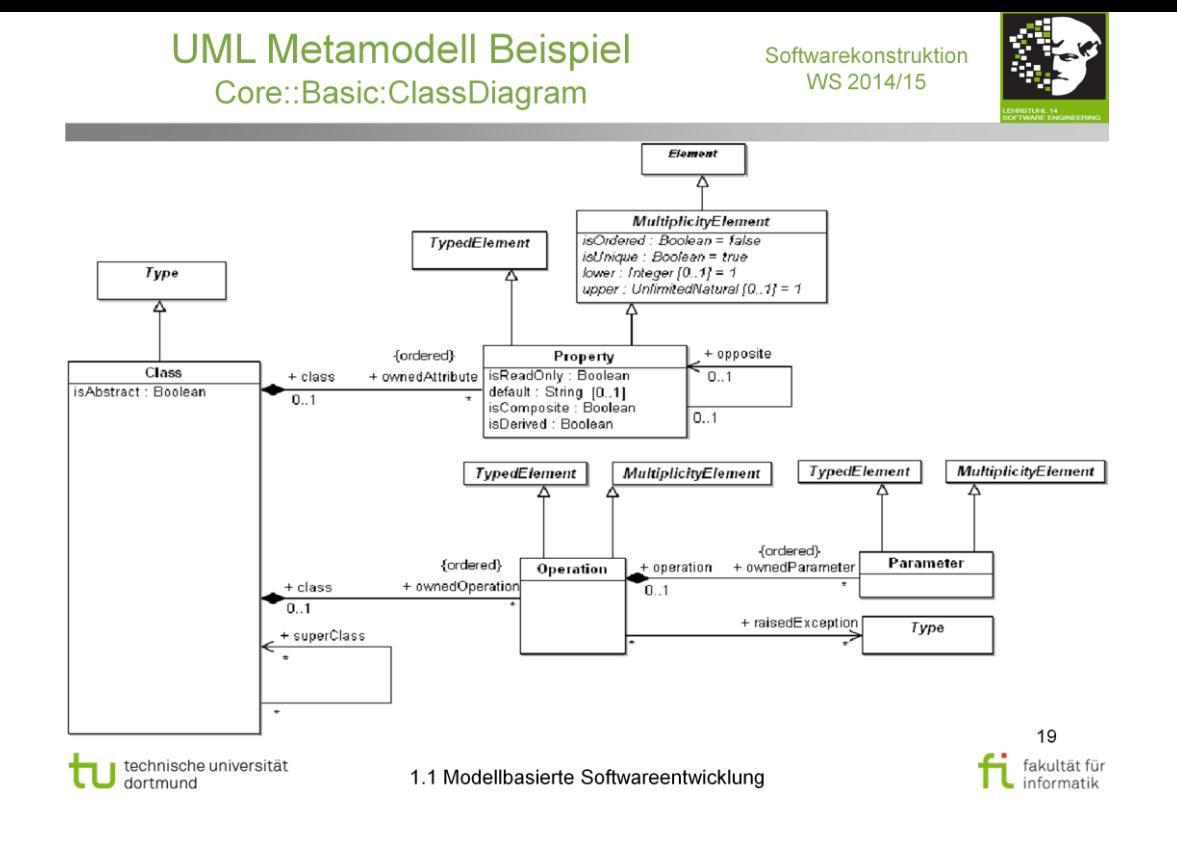

# Diskussionsfrage: Klassendiagramm vs. Metamodell

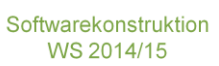

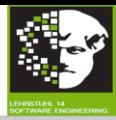

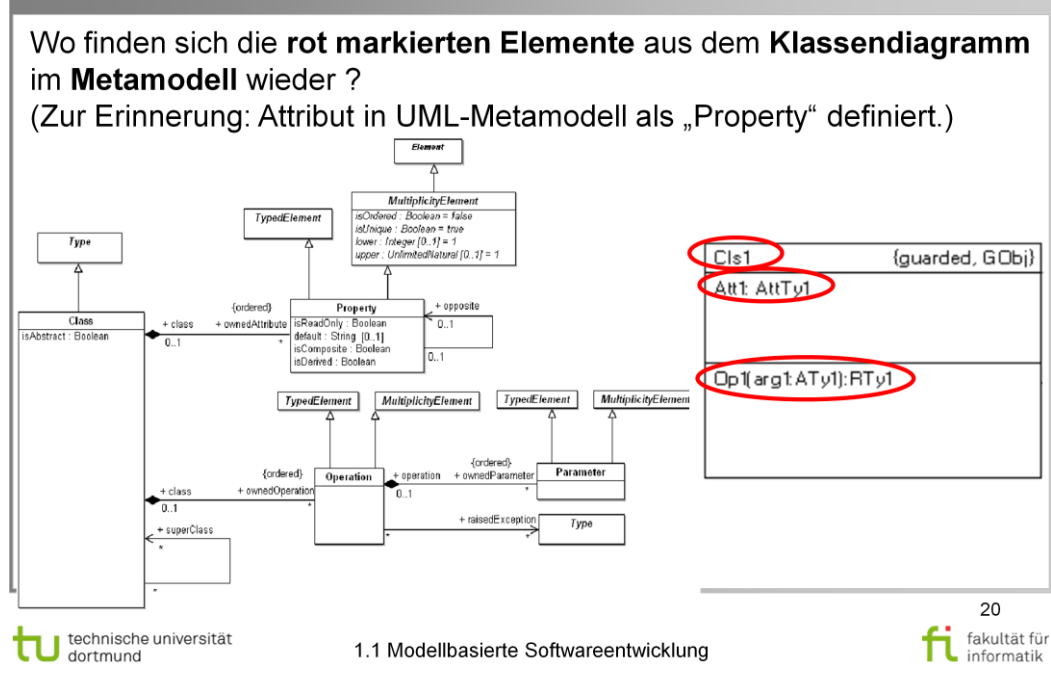

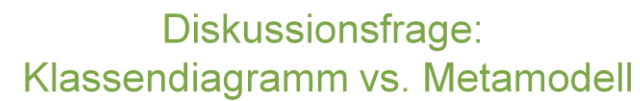

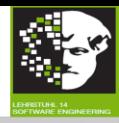

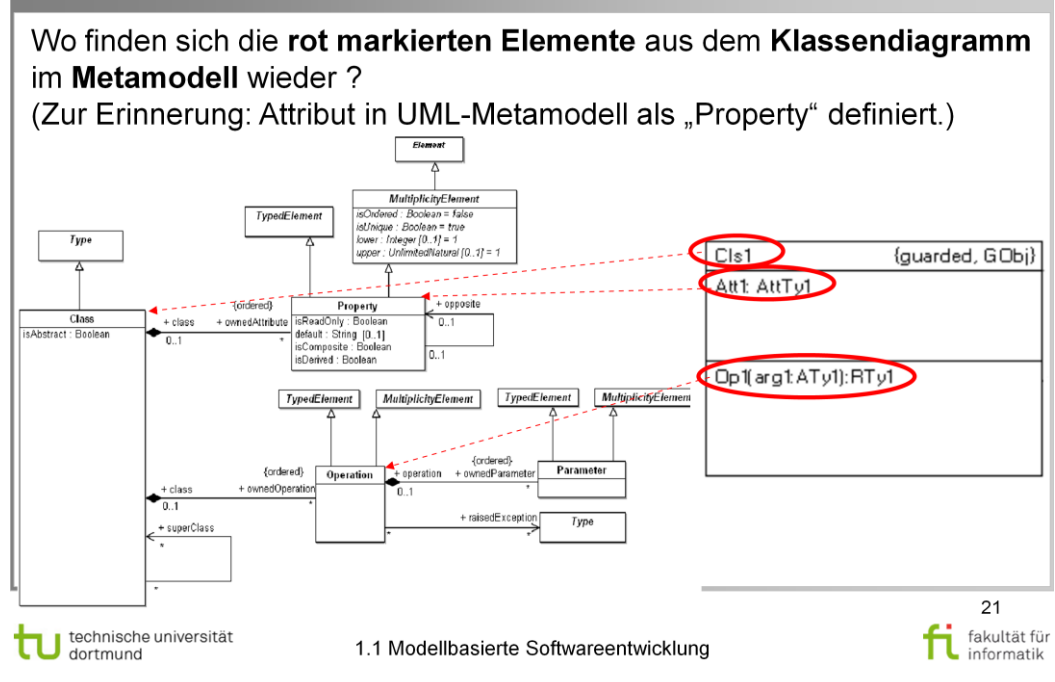

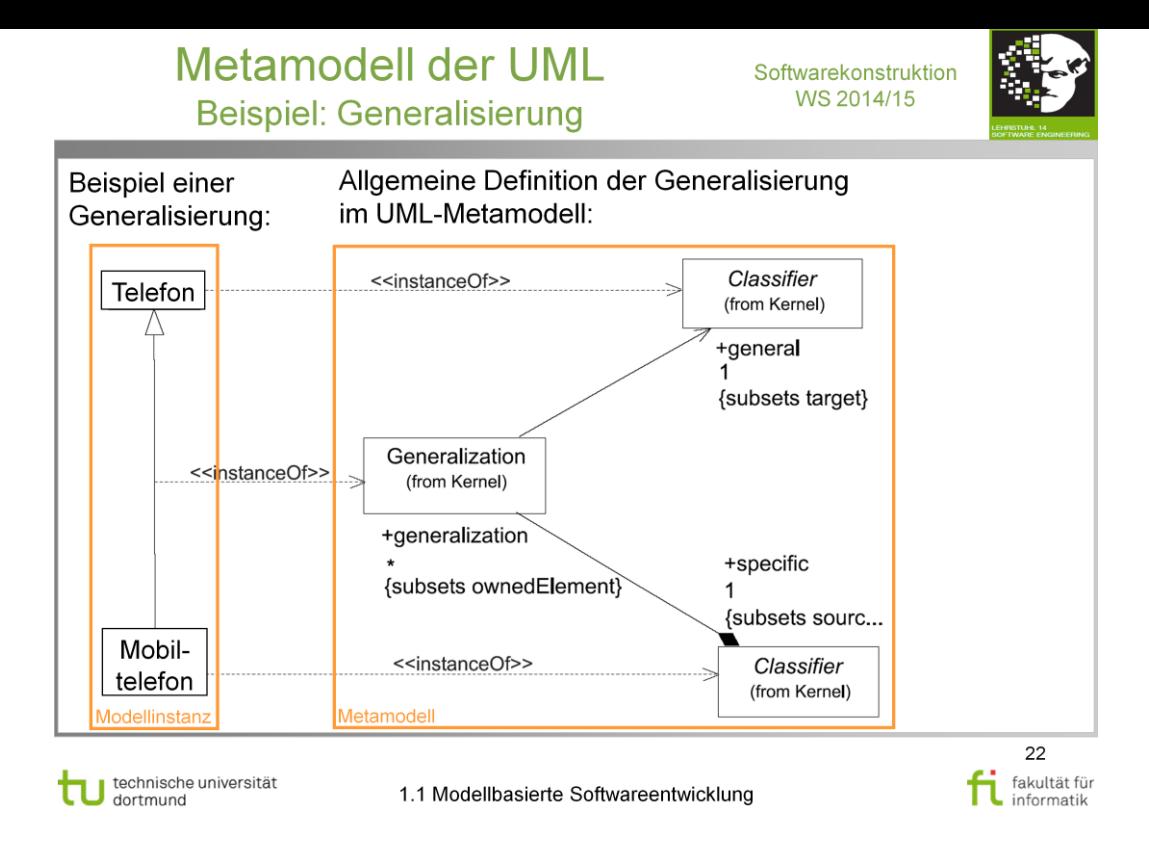

Quelle: Softwareentwicklung mit UML 2, M.Born, E.Holz, O.Kath

## **Literatur:**

## V. Gruhn: **MDA - Effektives Software-Engineering**

<http://www.ub.tu-dortmund.de/katalog/titel/1223129>

Abschnitt 3.4 (S.98-101) Abbildung 3.20 (S.99)

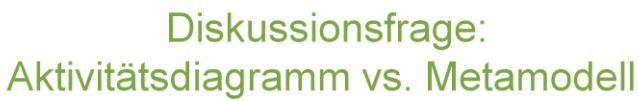

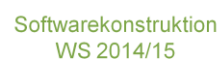

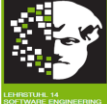

Wo finden sich die rot markierten Elemente aus dem Aktivitätsdiagramm im Metamodell wieder? RedefinableElement ACD CRM-System ActivityNode **Kunde** ruft -redefinedElement [Kunden nicht gefunden]  $\overline{a}$ {redefines redefinedElement} [Kunden<br>gefunden] Kunden manuell suchen TypedElement [Kunden gefunde (fromKernel) Ą [Ku nden nicht gefu ObjectNode ControlNode Kundenkontakte anzeigen Kunden neu anlegen Parameter<br>(from Kernel) Δ  $\overline{\wedge}$  1 +parameter Ψ Pin ActivityParameterNode ActivityFinalNode InitialNode Kundenkontakt anlegen A le: UML 2.0 Superstructure 23 fi fakultät fü technische universität<br>dortmund fakultät für π 1.1 Modellbasierte Softwareentwicklung

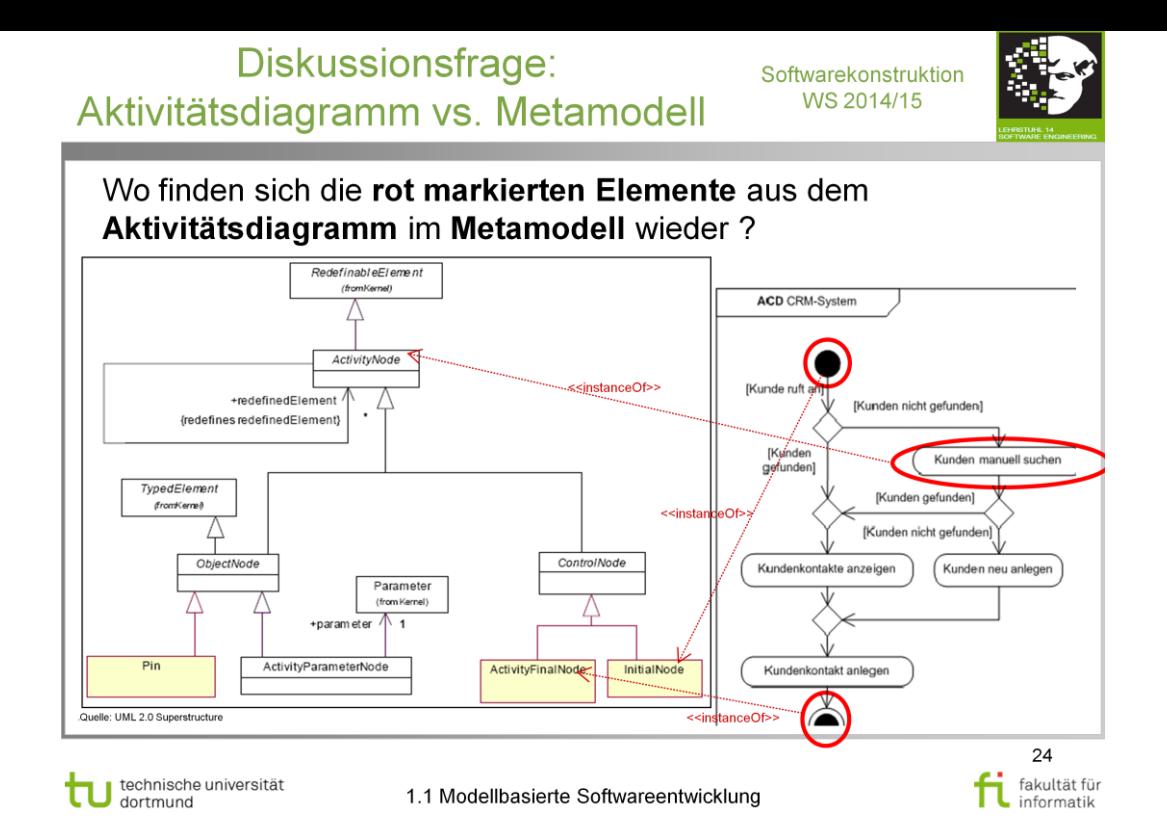

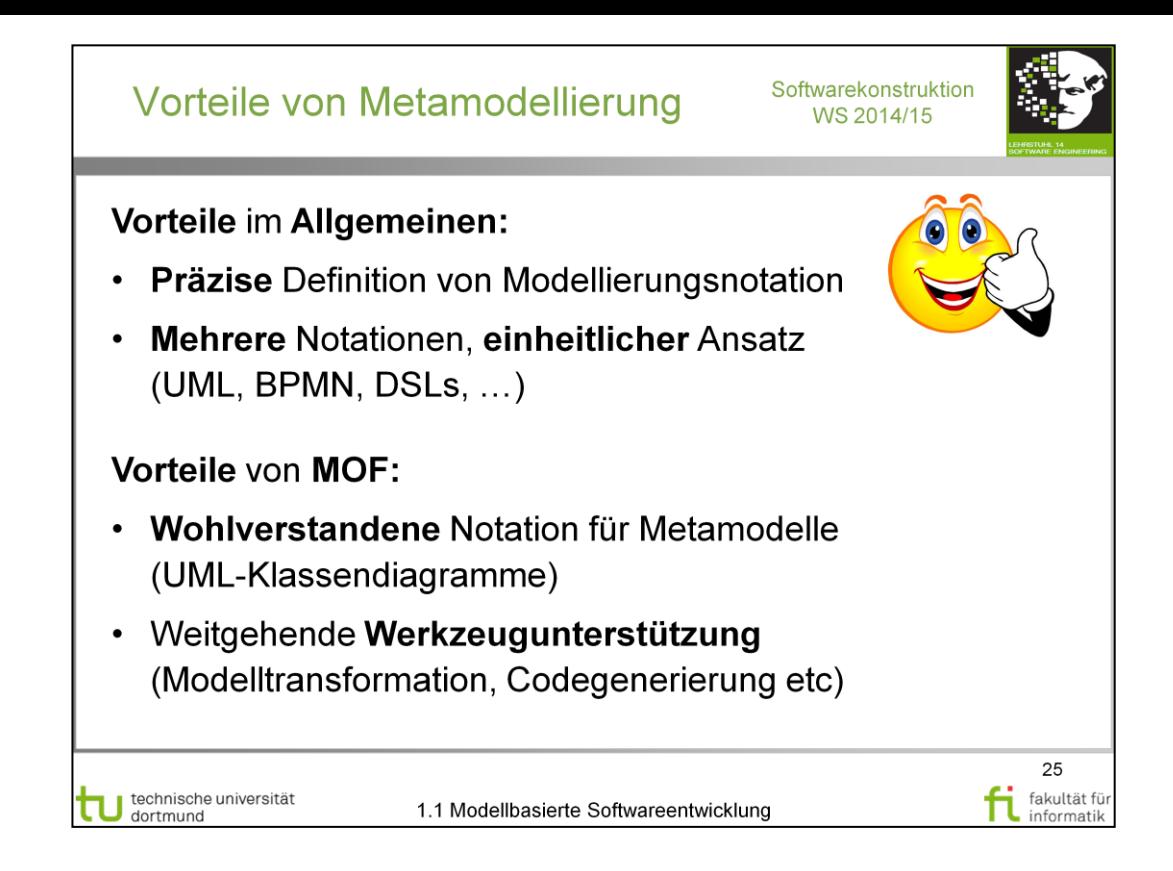

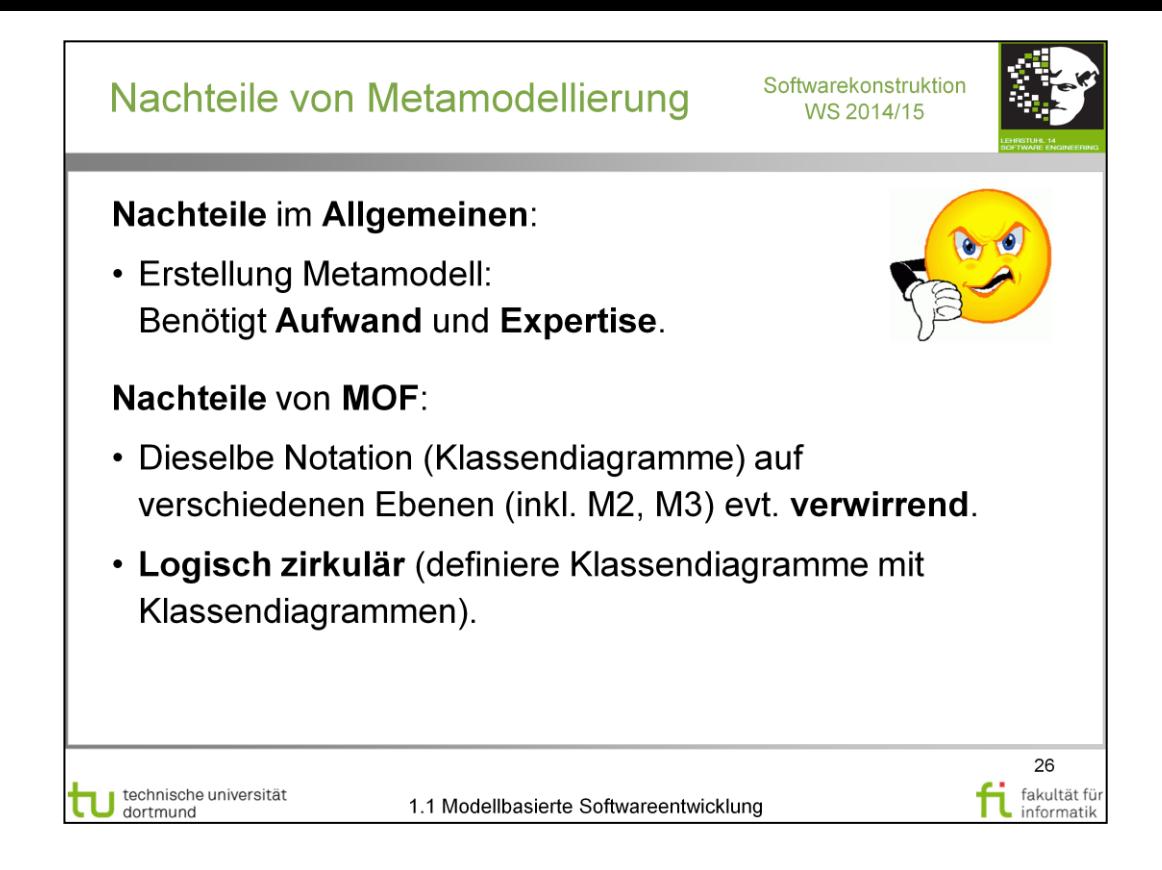

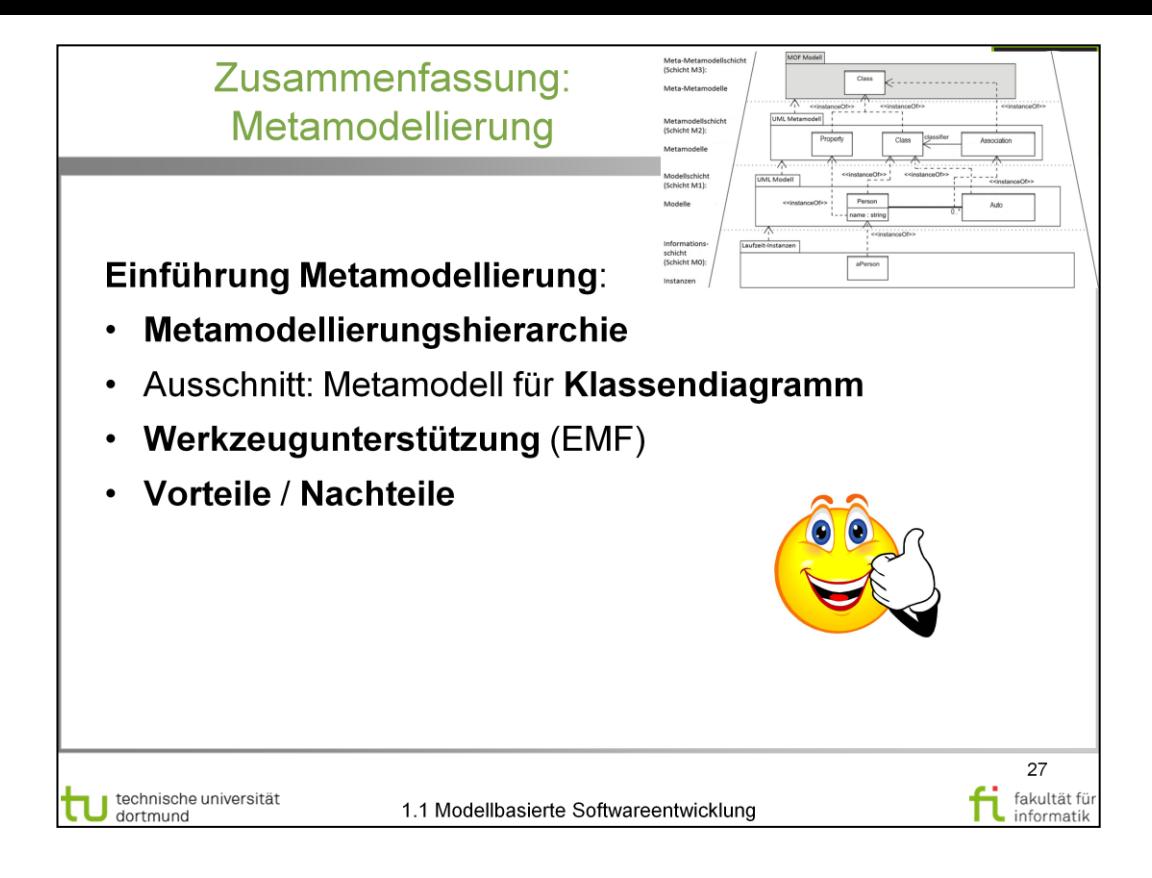

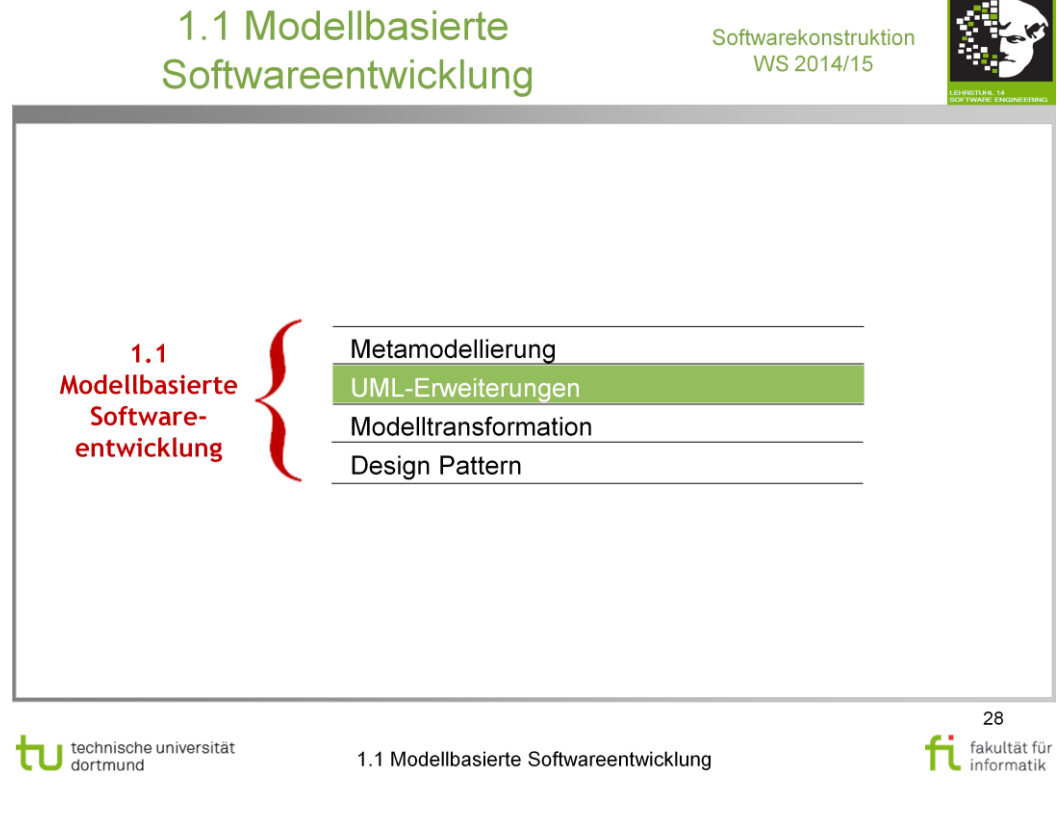

### **Literatur:**

#### V. Gruhn: **MDA - Effektives Software-Engineering**

<http://www.ub.tu-dortmund.de/katalog/titel/1223129>

Kapitel 2

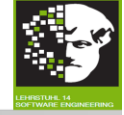

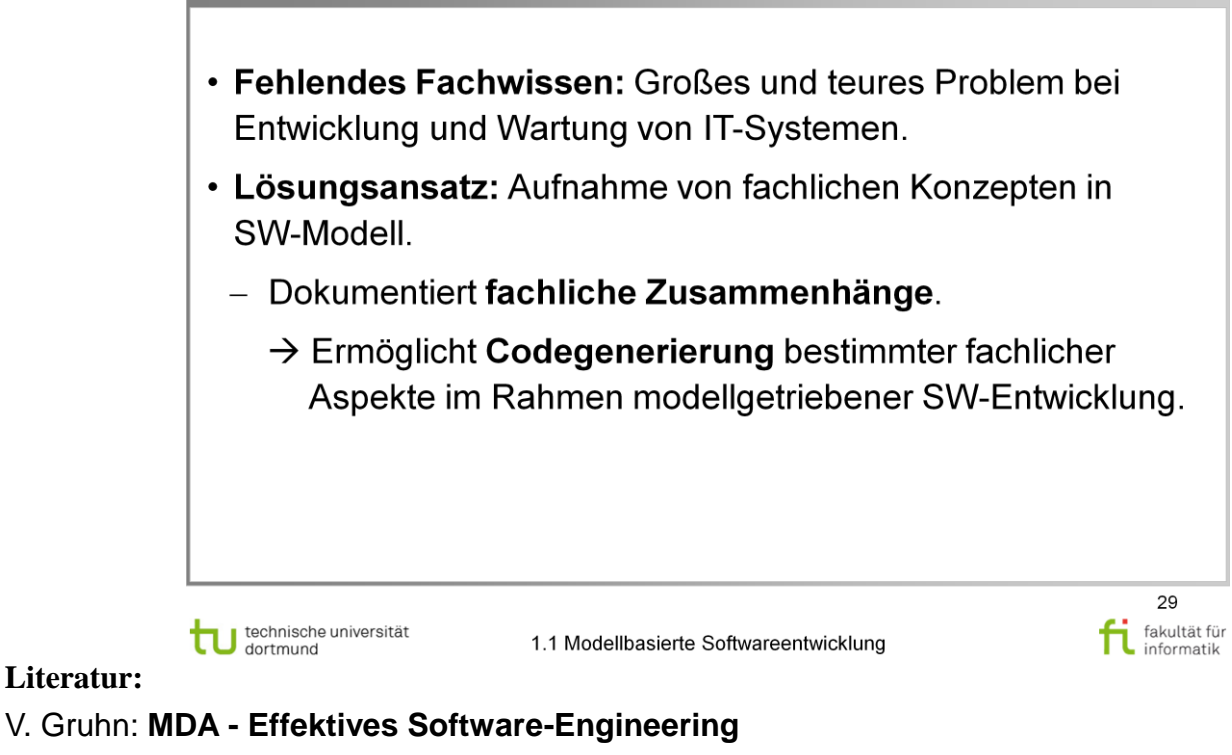

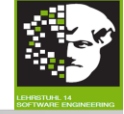

· UML abstrahiert von jeder fachlichen Domäne. · Fachliche (oder spezielle technische) Konzepte in UML beschreiben. • Definition der (Domänen-) Konzepte benötigt. - Erklärender Text zu einem Diagramm.  $\rightarrow$  Ungeeignet. - Erweiterungen der UML-Notationselemente um fachliche Konzepte. → UML-Erweiterung ! 30 fi fakultät fü fakultät für technische universität 1.1 Modellbasierte Softwareentwicklung **Literatur:**  V. Gruhn: **MDA - Effektives Software-Engineering** 

<http://www.ub.tu-dortmund.de/katalog/titel/1223129>

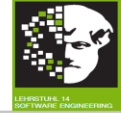

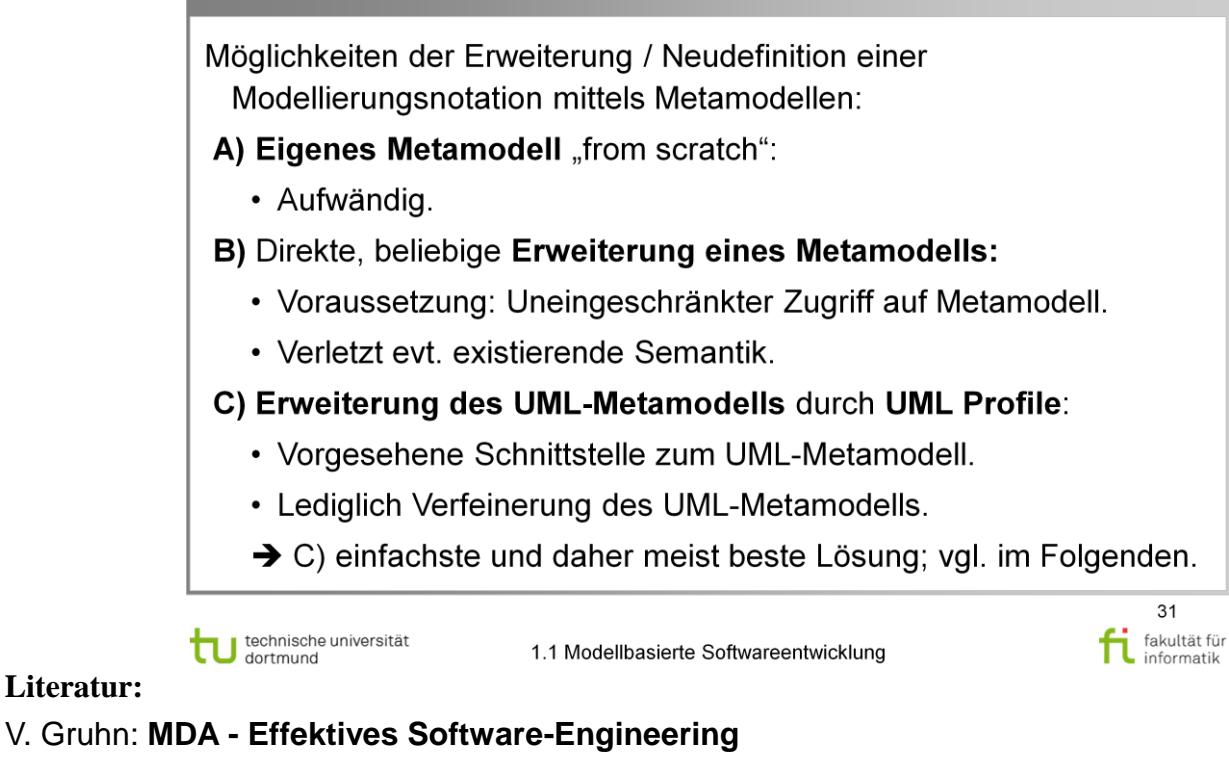

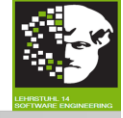

32 fakultät für

fi fakultät fü

## **UML-Profil:**

- · Spezialisierung von Standard UML-Elementen zu konkreten Metatypen.
- Profil zu Modell hinzufügbar und im gesamten Modell verfügbar.
- Verschiedene Profile für verschiedene Anwendungsdomänen.
- · Einige Profile vordefiniert und bei OMG verfügbar.

## **Definition eines Profils:**

- Paket von Stereotypen und Tagged Values.
- Klassendiagramm definiert Beziehungen zwischen neuem Stereotyp und dem zu beschreibenden Element.

technische universität

1.1 Modellbasierte Softwareentwicklung

### **Literatur:**

V. Gruhn: **MDA - Effektives Software-Engineering** [http://www.ub.tu](http://www.ub.tu-dortmund.de/katalog/titel/1223129)[dortmund.de/katalog/titel/1223129](http://www.ub.tu-dortmund.de/katalog/titel/1223129)

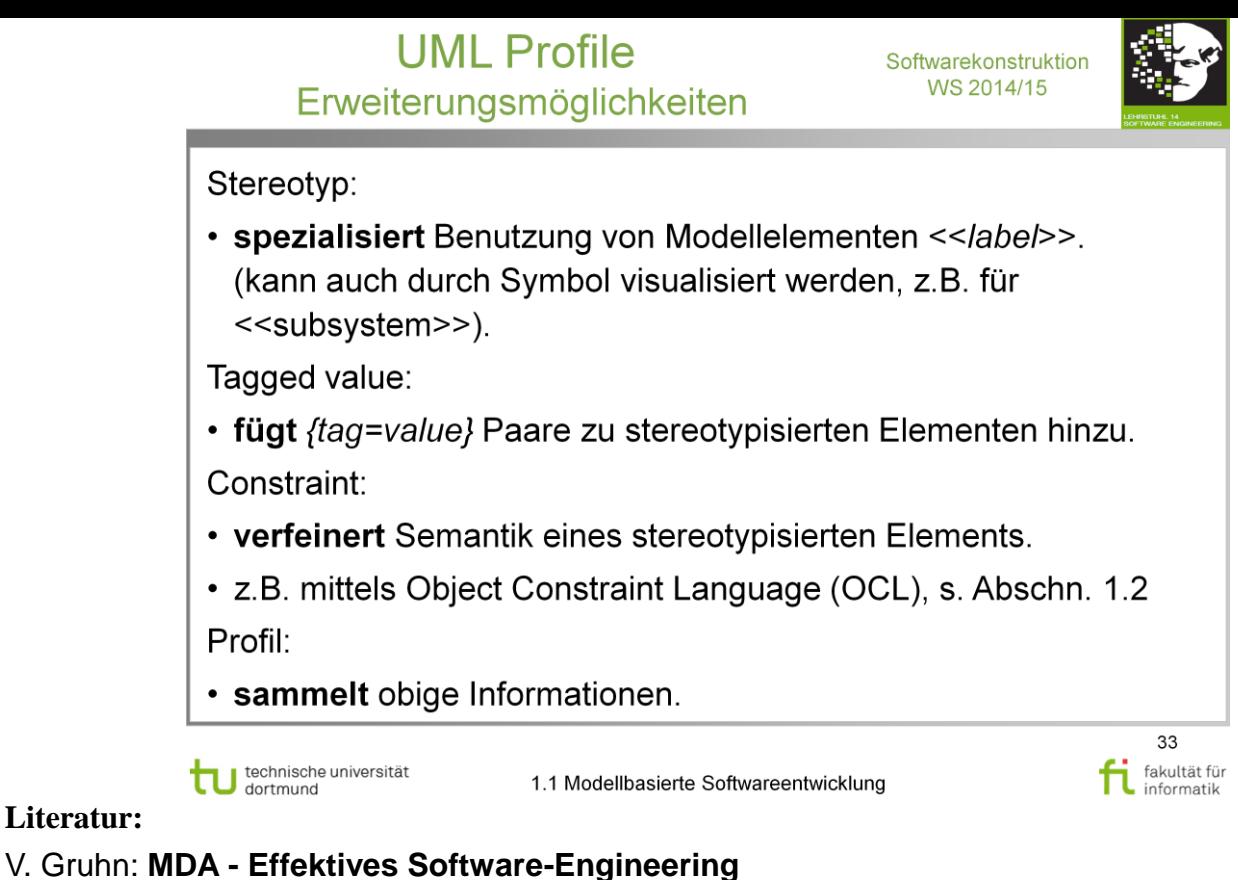

Abschnitt 3.3.4 (S.94-98)

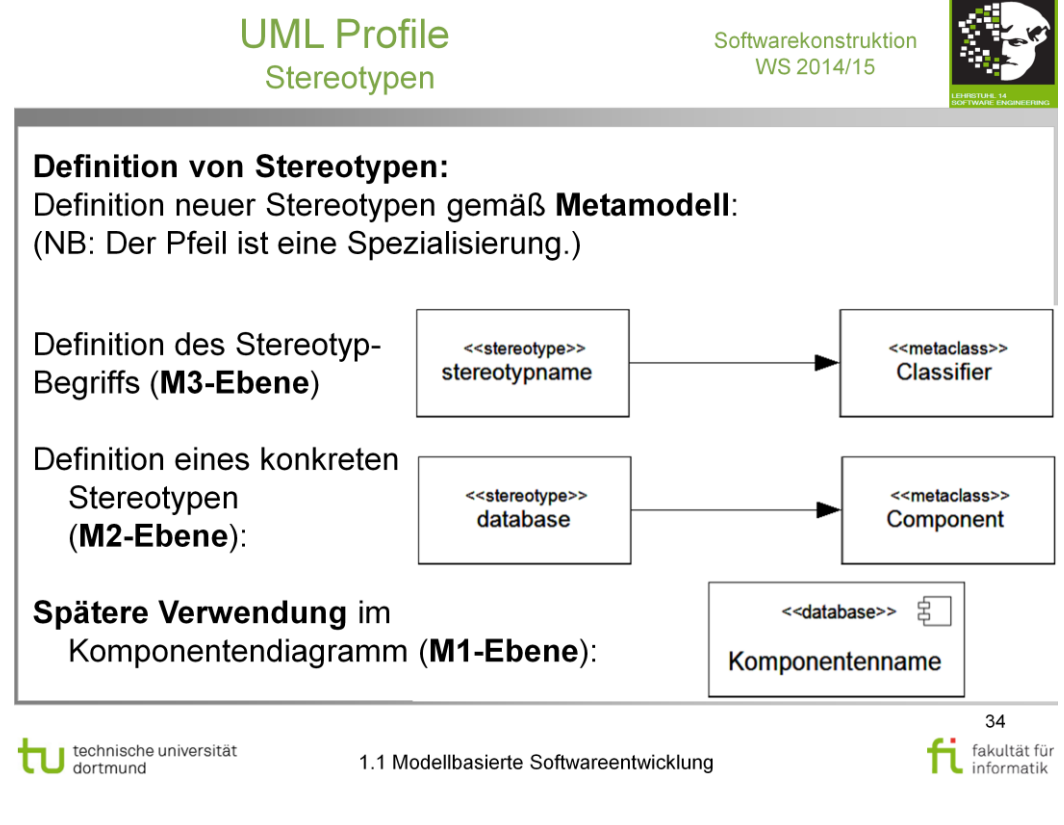

#### **Literatur:**

#### V. Gruhn: **MDA - Effektives Software-Engineering**

<http://www.ub.tu-dortmund.de/katalog/titel/1223129>

Abschnitt 3.3.4 (S.94-98)

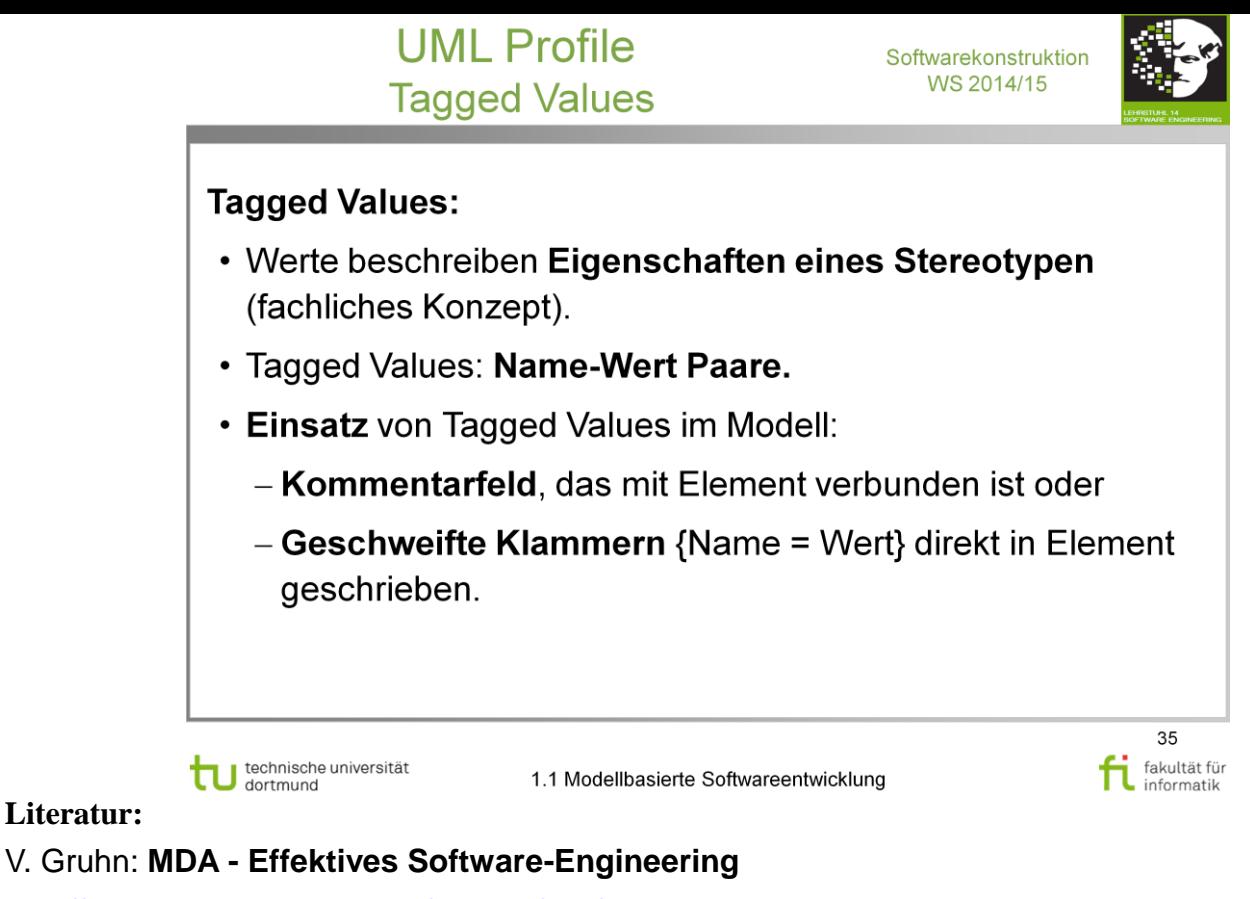

Abschnitt 3.3.4 (S.94-98)

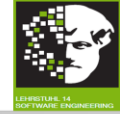

#### Vordefinierte Stereotypen im UML-Standard (Auszug):

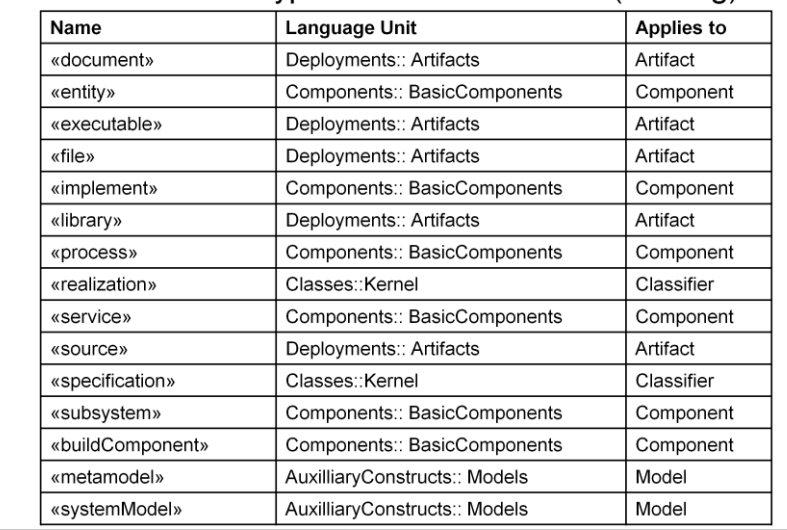

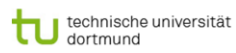

1.1 Modellbasierte Softwareentwicklung

36 fakultät für
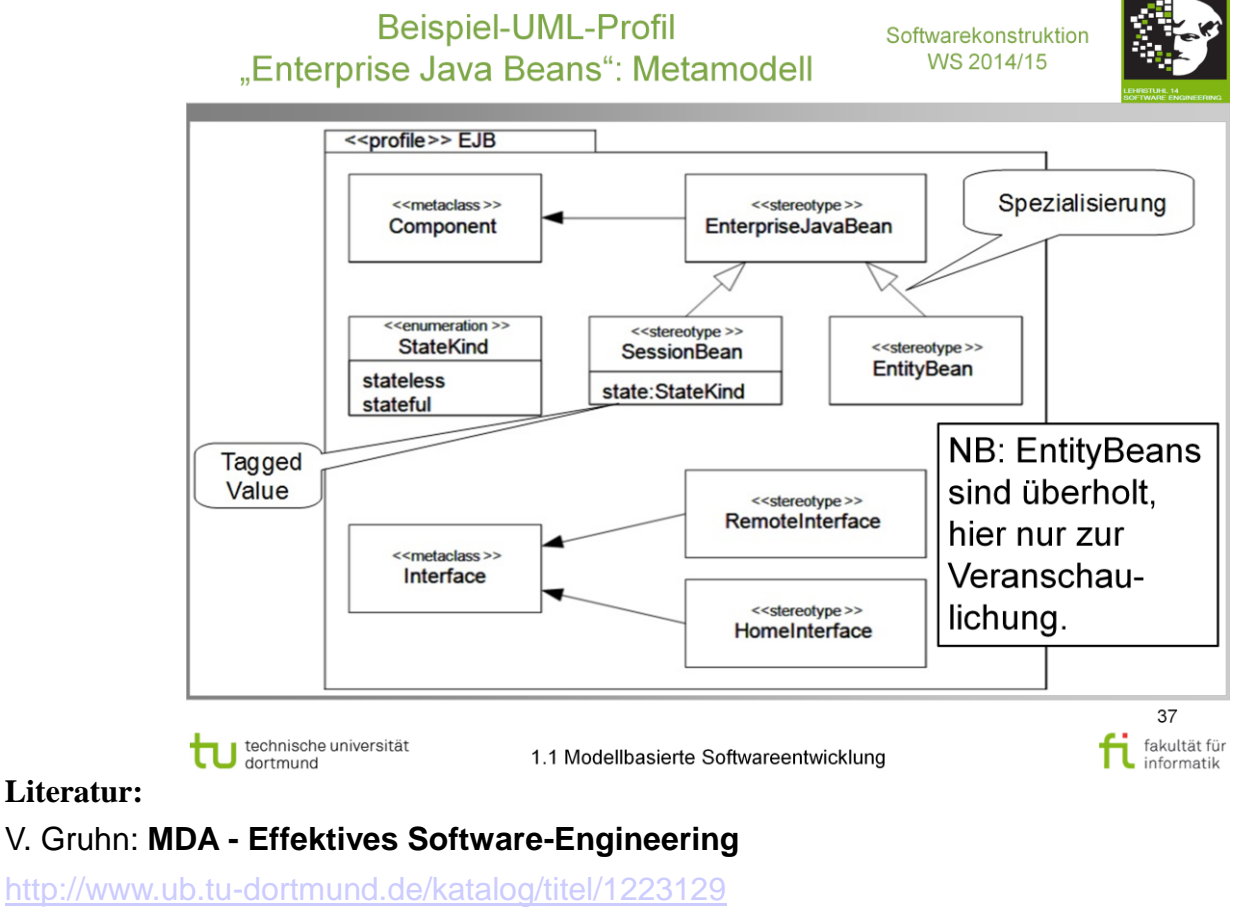

Abschnitt 3.3.4 (S.94-98)

http://en.wikipedia.org/wiki/Entity\_Bean :

In EJB 3.0, entity beans were superseded by the Java Persistence API (which was subsequently completely separated to its own spec as of EJB 3.1). Entity Beans have been marked as a candidate for pruning as of Java EE 6[1][2] and are therefore considered a deprecated technology.

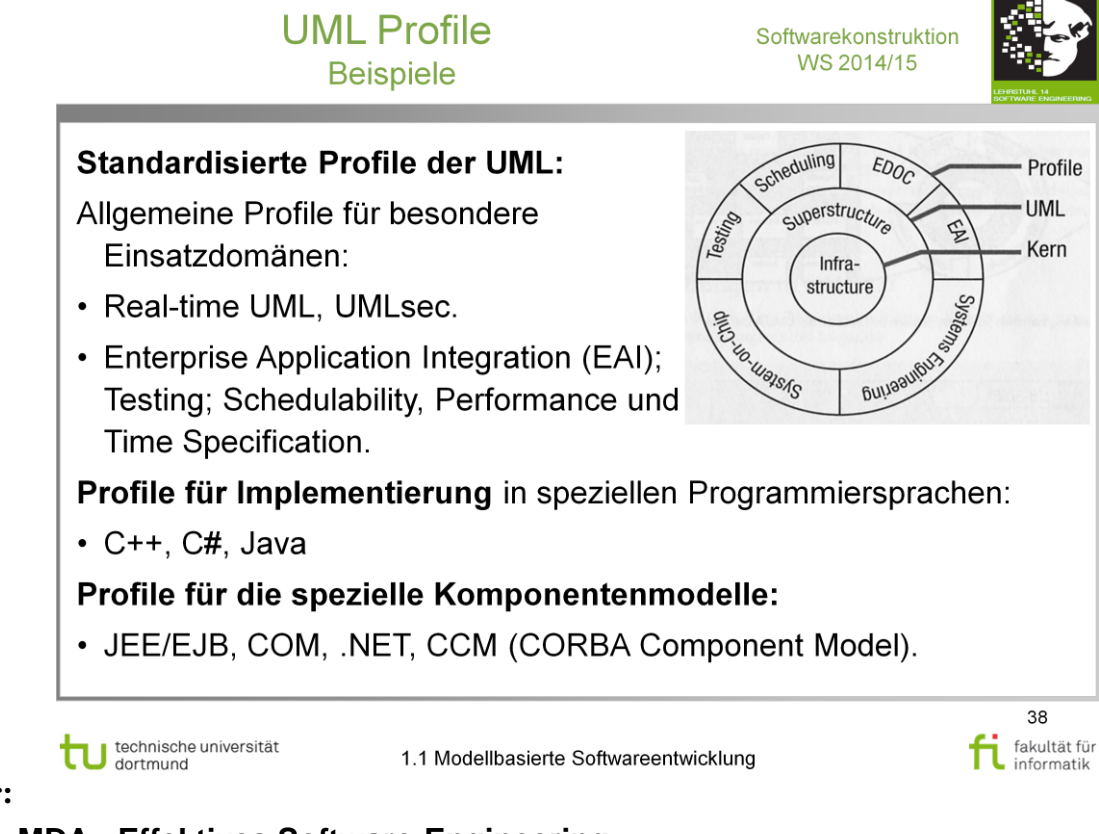

### V. Gruhn: **MDA - Effektives Software-Engineering**

<http://www.ub.tu-dortmund.de/katalog/titel/1223129>

Abschnitt 3.3.4 (S.94-98)

#### **Semantik:**

- Durch Text, OCL constraints o.a. "definiert".
- Wichtig für
	- richtige Auswahl der Stereotypen  $\frac{1}{2}$
	- Verständnis beim Lesen eines Diagramms.  $\frac{1}{2}$

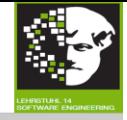

# **Grundlegende Konstrukte und ihre Darstellung:**

- Datenbank: UML-Komponente mit Stereotyp << Database>>.
- Schema: UML-Paket mit Stereotyp << Schema>>.
- Tabelle: UML-Klasse mit Stereotyp << Table>>.
- Spalten: Attribute der als << Table>> markierten Klasse mit Stereotyp << Column>> versehen.
- Primärschlüssel: Attribut markiert mit Stereotyp <<PK>> für Primärschlüssel und <<PAR1>> für Sekundärschlüssel (beide abgeleitet von <<Key>>).
- Fremdschlüssel: Attribut markiert mit Stereotyp <<FK>>.

technische universität<br>dortmund

1.1 Modellbasierte Softwareentwicklung

39 fi fakultät fü fakultät für

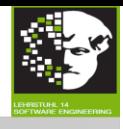

Zu welchen Metamodellelementen gehören die Stereotyp-Definitionen?

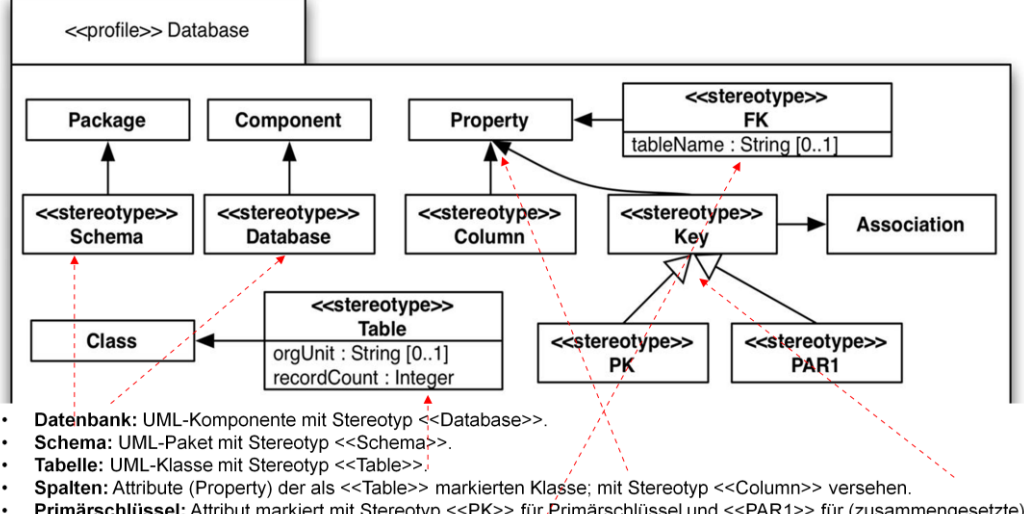

- Primärschlüssel: Attribut markiert mit Stereotyp <<PK>> für Primärschlüssel und <<PAR1>> für (zusammengesetzte) Sekundärschlüssel (beide Stereotype abgeleitet von'<<Key>>).
- Fremdschlüssel: Attribut markiert mit Stereotyp <<FK>>.

#### **Zusammenfassung:**

- **Import der geerbten UML-Metamodellklassen** "Package", "Component", "Class", "Property" und "Association" aus deren Paketen "Classes" und "Components".
- **Beziehungen mit ausgefüllten Spitzen:** "Extensions".  $\rightarrow$  Verlaufen von Stereotyp zur Metaklasse im ursprünglichen Metamodell.
- Stereotype **optional oder zwingend** für Metaklasse.
- **Attribute** des Stereotyps im Modell beim entsprechenden Modellelement **belegen.** (Bsp.: Stereotyp "FK" Attribut "tableName")

# **Beispiel technisches Datenmodell**

Softwarekonstruktion WS 2014/15

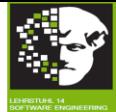

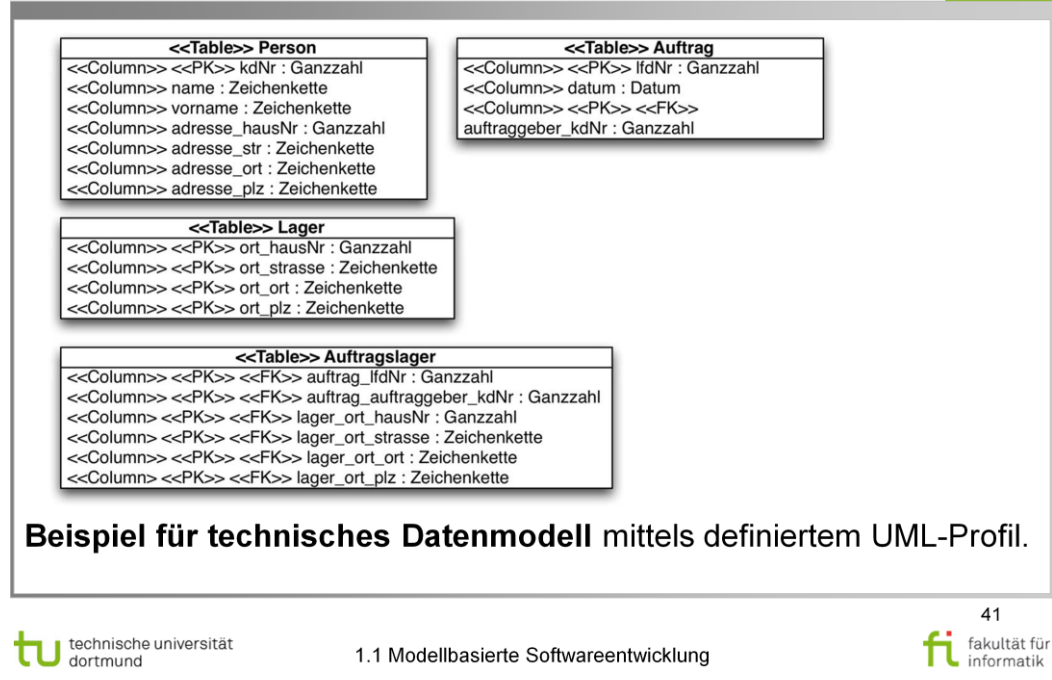

**Beispiel technisches Datenmodell** Softwarekonstruktion WS 2014/15 Modell vs. Metamodell **<<Table>> Auftrag><Column>> <<PK>>** |fdNr : Ganzzahl <<Table>> Person <<Column>> datum : Datum<br><<Column>> datum : Datum<br><<Column>> <<PK<br>x <<FK>>auftraggeber\_kdNr : Ganzzahl **Schumn>> name : Zeichenkette<br>
Column>> orname : Zeichenkette<br>
ScColumn>> algesse\_hausNr : Ganzzahl<br>
SCColumn>> adresse\_Mexicolenkette<br>
SCColumn>> adresse\_ort : Zeichenkette<br>
SCColumn>> adresse\_ort : Zeichenkette** <<Column>> adresse\_plz : Zeichenkette << profile>> Database **ATabless Lager<br>
<<Columns <<<FK>>> At hausNr : Ganzzahl<br>
<<Columns> <<FK>>> ort\_strasse : Zeichenke** <<stereotype>> Zeichenkette Package Component Property **FK** tableName: String [0..1] alle>> Auftragslager<br>| <<Column>> <<PK>> <<F<del>K>> auftrag\_itu</del>ny : Ganz<br>|<br><<Column>> <<PK>> <<FK>> auftrag\_auftraggeber <<stereotype>> <<stereotype>> <<stereotype>> <<stereotype>> Association Schema Column Key ⋝ <<cColumn> <<PK>> <<FK>> lager\_ort\_hausNr : Ge<br><<CColumn> <<PK>> <<FK>> lager\_ort\_strasse : Ze<br><CColumn> <<PK>> <<FK>> lager\_ort\_strasse : Ze <<sterebytype>> Table Class << Column> << PK>> << FK>> lager\_ort\_plz : Zeicher <<stereotype>> <<stereotype>><br>PAR1 orgUnit : String [0..1] **PK** recordCount : Integer 42

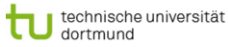

1.1 Modellbasierte Softwareentwicklung

fi fakultät fü

fakultät für

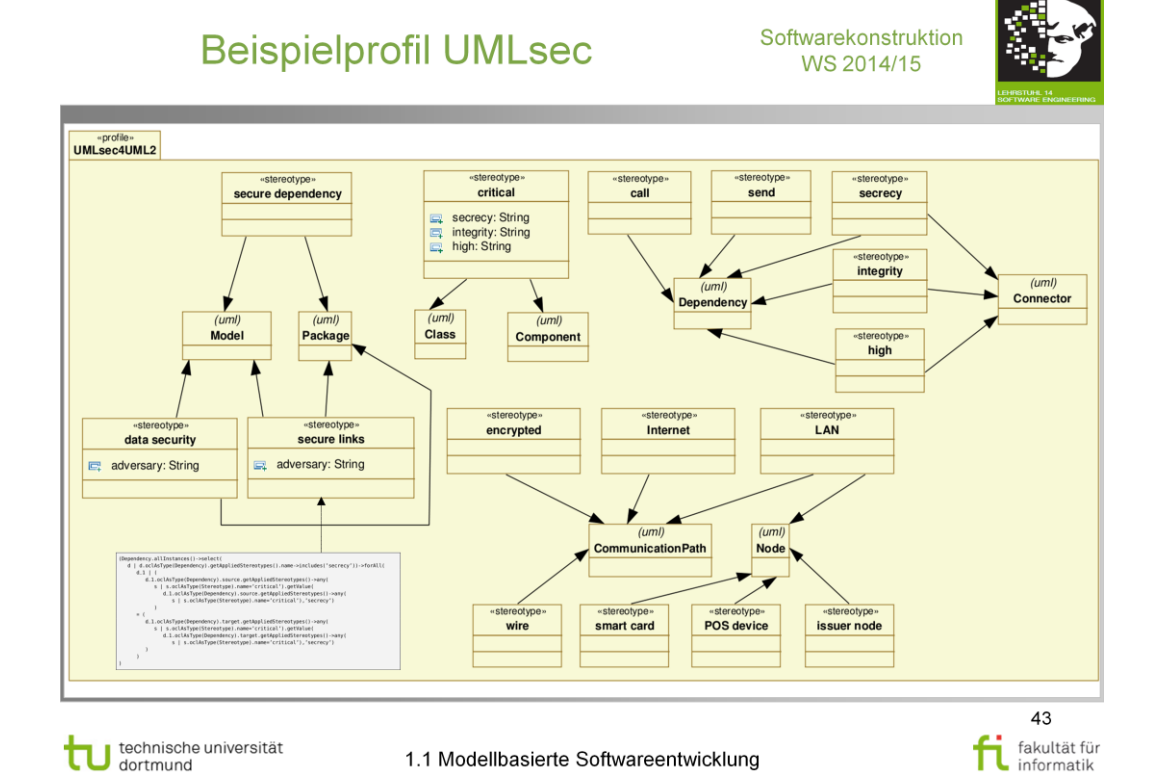

# **Beispielprofil UMLsec: UML-Metamodell**

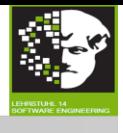

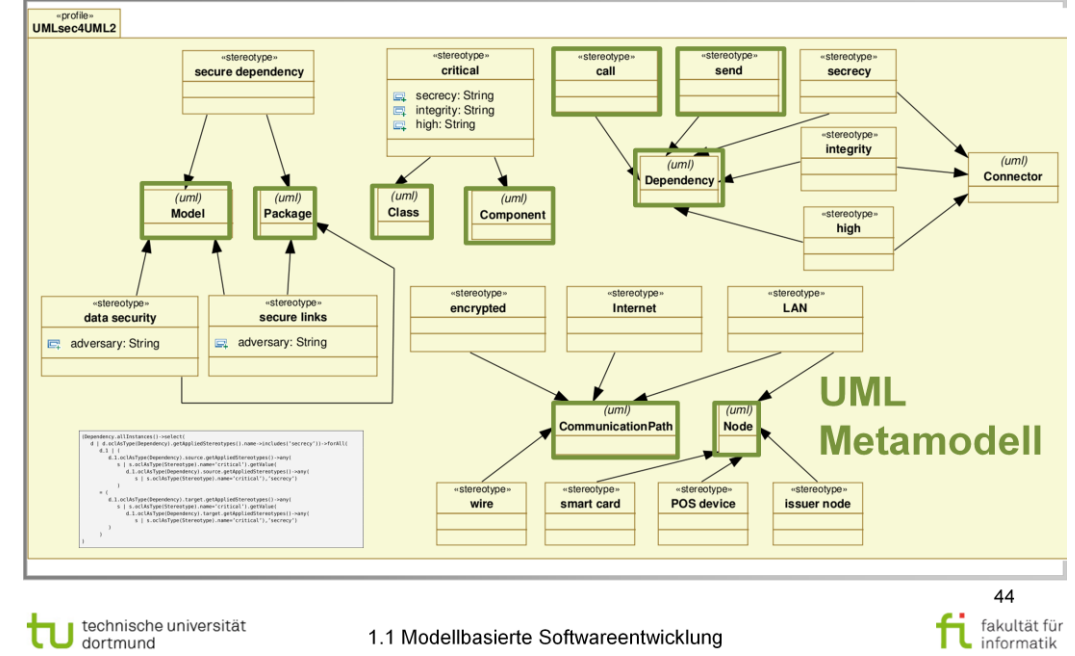

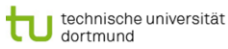

1.1 Modellbasierte Softwareentwicklung

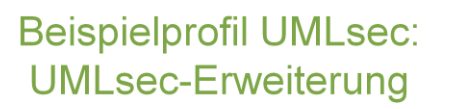

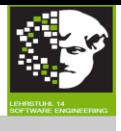

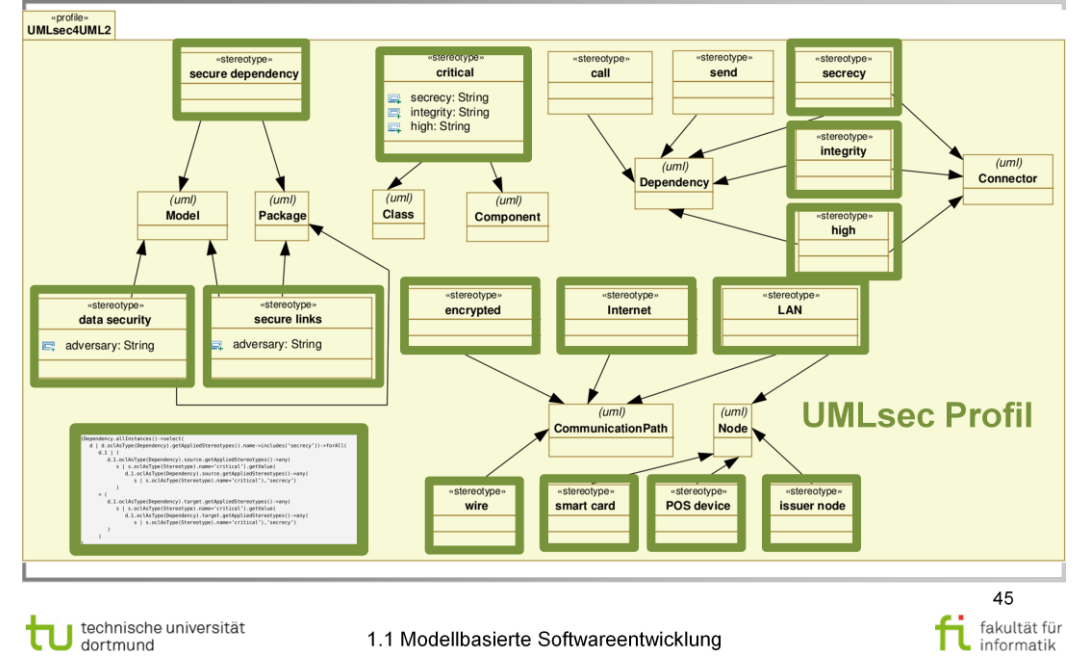

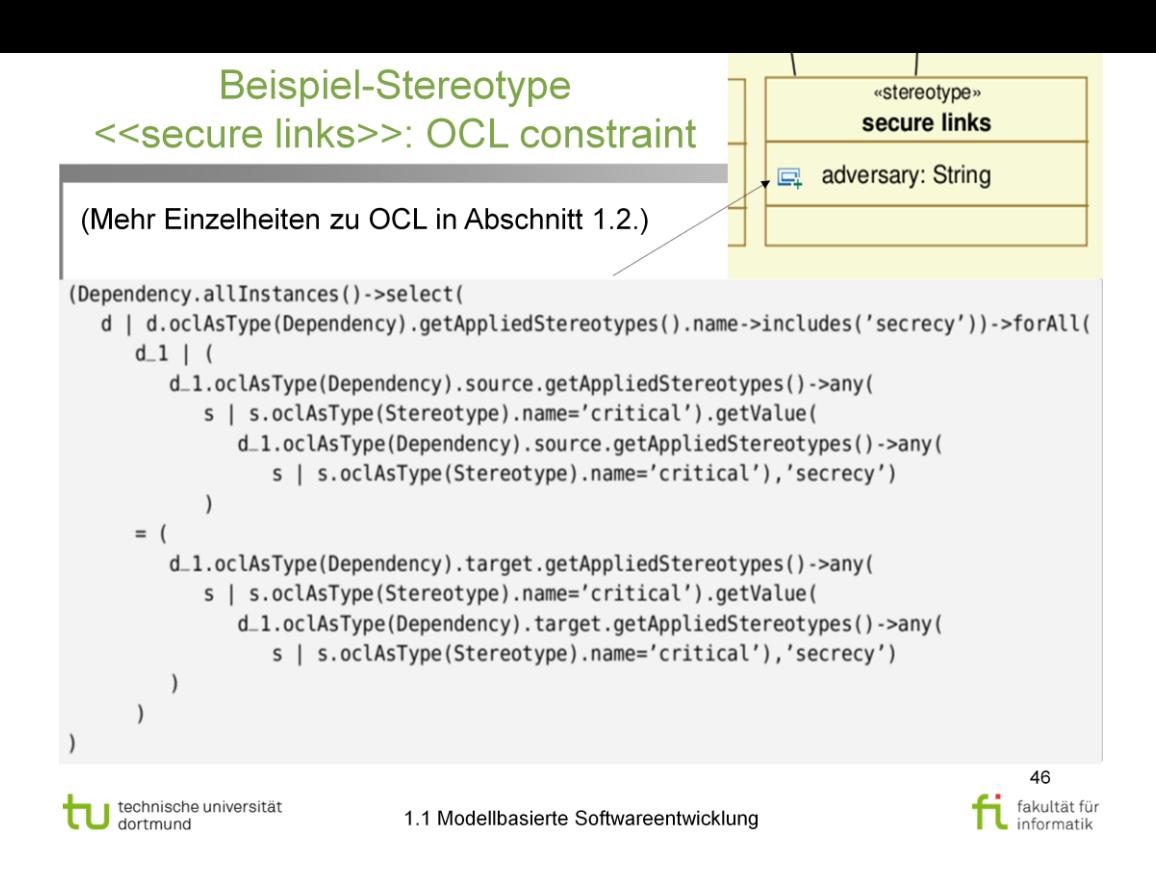

Softwarekonstruktion WS 2014/15

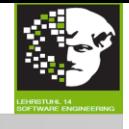

## **UMLsec Beispielmodell:** Stereotypen

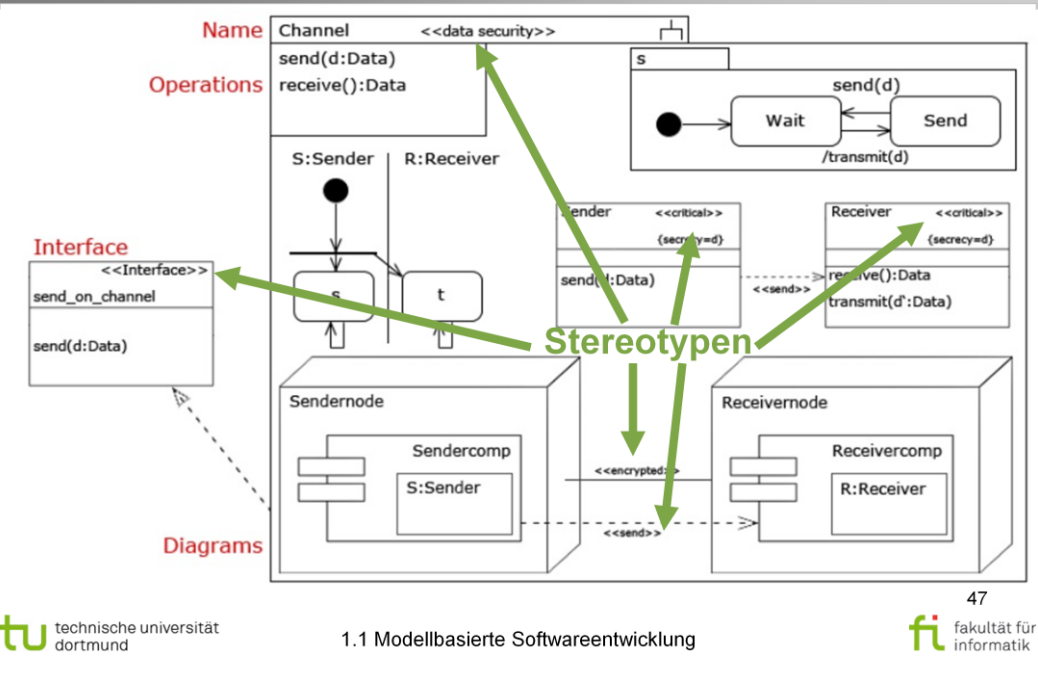

Softwarekonstruktion WS 2014/15

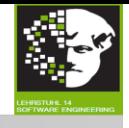

# **UMLsec Beispielmodell: Tagged Values**

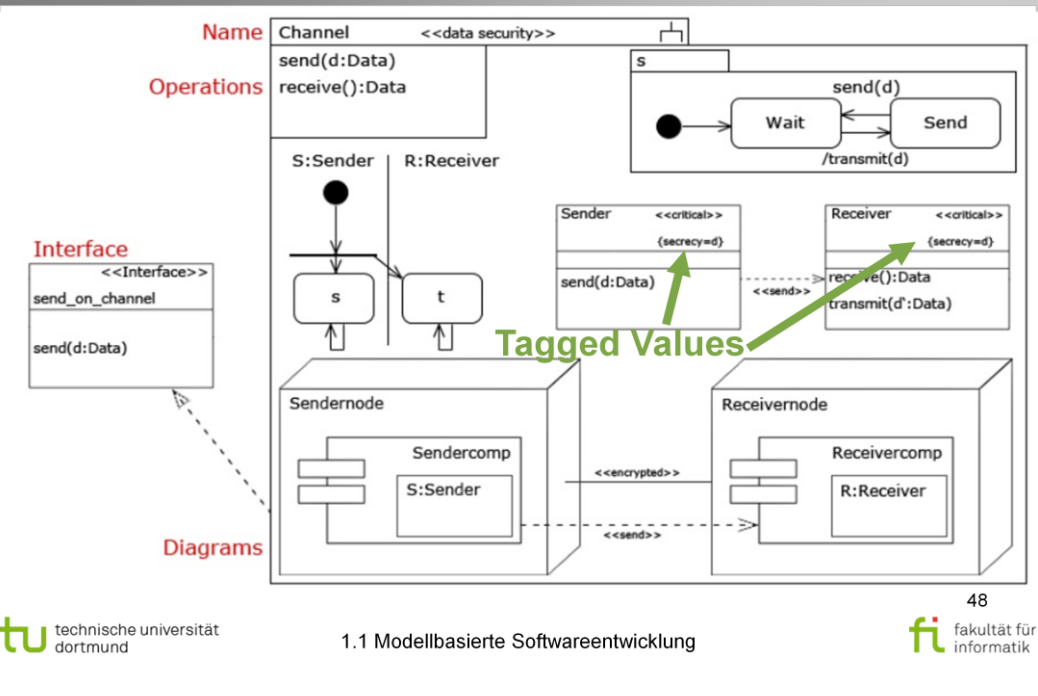

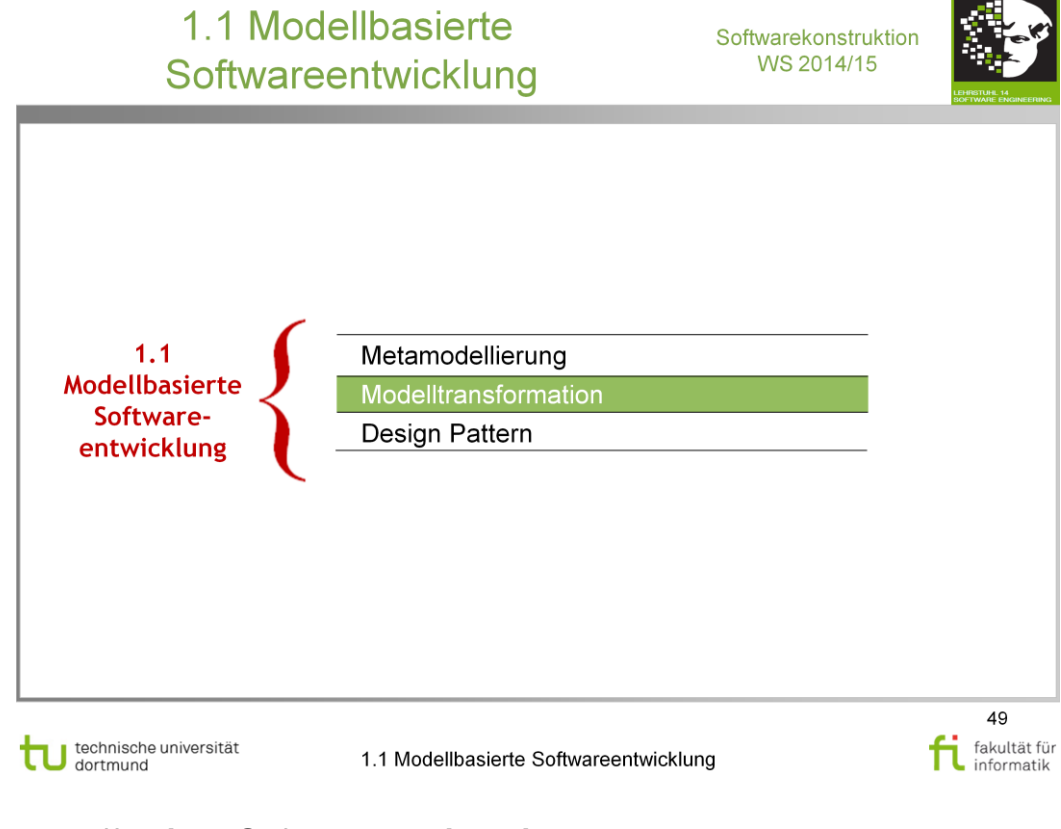

### V. Gruhn: **MDA - Effektives Software-Engineering**

<http://www.ub.tu-dortmund.de/katalog/titel/1223129>

Kapitel 2

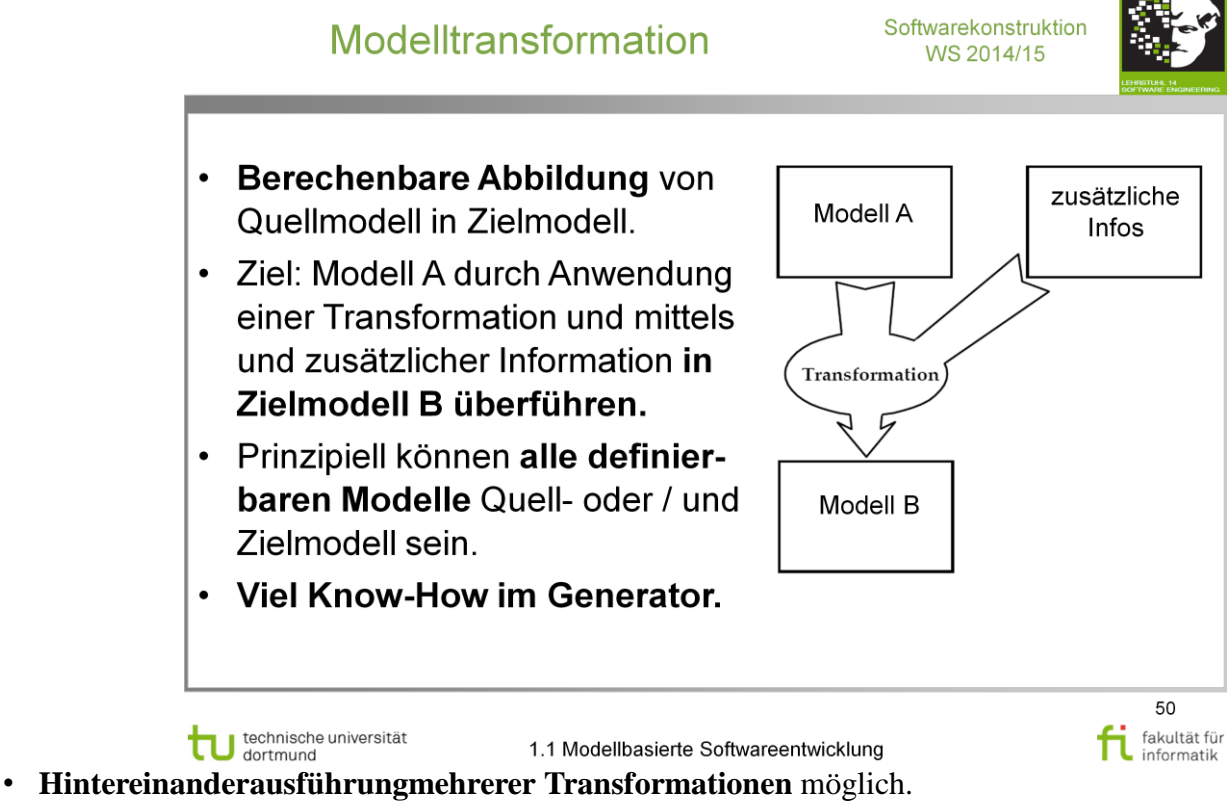

- **Spezifikation für Transformation** in Mapping Rules festhalten.
- **Mapping Rules** in Mapping gebündelt.

# **Literatur:**  V. Gruhn: **MDA - Effektives Software-Engineering**  <http://www.ub.tu-dortmund.de/katalog/titel/1223129>

Abschnitt 5.1 (S.149-151)

Quelle der Abbildung: MDA Guide Version 1.0.1

![](_page_50_Figure_0.jpeg)

#### V. Gruhn: **MDA - Effektives Software-Engineering**

<http://www.ub.tu-dortmund.de/katalog/titel/1223129>

Abschnitt 5.2 (S.151-153)

![](_page_51_Picture_2.jpeg)

![](_page_51_Picture_3.jpeg)

<http://www.ub.tu-dortmund.de/katalog/titel/1223129>

Abschnitt 5.2 (S.151-153)

![](_page_52_Figure_0.jpeg)

Abschnitt 5.2 (S.151-153)

![](_page_53_Figure_0.jpeg)

Abschnitt 2.2.3 (S.25-31) Abbildung 2.8 (S.28) Abschnitt 5.5 (S.178-180)

![](_page_54_Figure_0.jpeg)

# V. Gruhn: **MDA - Effektives Software-Engineering**

<http://www.ub.tu-dortmund.de/katalog/titel/1223129>

Abschnitt 2.2.3 (S.25-31)

Abbildung 2.7 (S.27)

Abbildung 2.8 (S.28)

Abbildung 2.9 (S.29)

Abschnitt 5.5 (S.178-180)

Object Management Group (OMG): *MDA Guide Version 1.0.1*.

Gruhn, Pieper, Röttgers: MDA - Effektives Software-Engineering mit UML 2 und Eclipse, Springer-Verlag Berlin Heidelberg 2006 Abb. 2.09

PIM auf **höherer Abstraktionsebene** angesiedelt.

NB: "Gabelsymbol" steht für *<<subsystem>>* (= Komponente mit eigenständigem Verhalten)

![](_page_55_Figure_0.jpeg)

### V. Gruhn: **MDA - Effektives Software-Engineering**

<http://www.ub.tu-dortmund.de/katalog/titel/1223129>

Abschnitt 2.2.3 (S.25-31) Abbildung 2.9 (S.29) Abschnitt 5.5 (S.178-180)

![](_page_56_Figure_0.jpeg)

### V. Gruhn: **MDA - Effektives Software-Engineering**

<http://www.ub.tu-dortmund.de/katalog/titel/1223129>

Abschnitt 2.2.3 (S.25-31) Abbildung 2.9 (S.29) Abschnitt 5.5 (S.178-180)

![](_page_57_Figure_0.jpeg)

### V. Gruhn: **MDA - Effektives Software-Engineering**

<http://www.ub.tu-dortmund.de/katalog/titel/1223129>

Abschnitt 2.2.3 (S.25-31) Abbildung 2.10 (S.30) Abschnitt 5.5 (S.178-180)

Wegen Übersichtlichkeit nicht dargestellt (jedoch generiert):

- Operationen zum EJB-Lebens- zyklus (**ejbCreate, ejbActivate**, …).
- Deployment-Deskriptoren (ejb-jar.xml, ..., sowie hersteller- spezifische Deskriptoren).
- SQL-Skripte (z.B.: zum Aufsetzen des Datenbankschemas).
- Testskripte und ähnliches

![](_page_58_Picture_2.jpeg)

### Modelltransformationssprachen:

• Mittel zur Beschreibung von Abbildungen (Transformationsregeln) von Instanzen eines Metamodells in anderes Metamodell.

Deklarative oder imperative Sprachkonstrukte.

## **Deklarative Transformationssprachen:**

- Beschreibung der Transformationen durch Regeln. > Mit Vor- und Nachbedingungen spezifizierbar.
- Viele deklarative Transformationsansätze durch Graphentransformation realisierbar.

## **Imperative Transformationssprachen:**

• Beschreibung der Transformation durch Sequenz von Aktionen.

technische universität

1.1 Modellbasierte Softwareentwicklung

59 fakultät für fi fakultät fü

### Modelltransformationssprachen softwarekonstruktion **DVD**

![](_page_59_Picture_2.jpeg)

![](_page_59_Picture_3.jpeg)

![](_page_60_Picture_2.jpeg)

**Atlas Transformation Language (ATL):** · Sprache des Eclipse-M2M-Projekts (Modell-2-Modell): - Werkzeugunterstützung in Eclipse IDE (Debugger, Editor). • Ursprung im INRIA (Franz. Forschungsinstitut). • Hybride Sprache (deklarativ und imperativ). • Verwendet OCL um Abfragen auf Modellen auszuführen. - Transformation besteht aus Satz von Regeln.  $\rightarrow$  Überführen Elemente des Ausgangsmodells in Elemente des Zielmodells. 61 fakultät für technische universität fi fakultät fü 1.1 Modellbasierte Softwareentwicklung **Literatur:**  V. Gruhn: **MDA - Effektives Software-Engineering**  <http://www.ub.tu-dortmund.de/katalog/titel/1223129>

Abschnitt 5.3.3 (S.164-167)

ATL (S.167)

![](_page_61_Figure_0.jpeg)

![](_page_62_Figure_0.jpeg)

![](_page_63_Picture_1.jpeg)

![](_page_63_Picture_2.jpeg)

![](_page_63_Figure_3.jpeg)

![](_page_64_Picture_2.jpeg)

65 fi fakultät fü

fakultät für

**Grober Ablauf** eines Generatorlaufs:

- Einlesen der Eingabespezifikation (bspw. UML, Modell, Text...).
- · Einlesen der Parameter.
- Anwenden der Transformationsregeln auf Eingabespezifikation unter Berücksichtigung der Parameter.
- · Ausgabe von Programmcode.

### Phasen der Codegenerierung:

- 1. Programmierung eines Programmgenerators.
- 2. Parametrierung und Ergänzung eines Modells.
- 3. Parametrierter Aufruf des Generators und Erstellung des Programms.

Ausgabe: Quellcode, Zwischencode, Binärcode.

technische universität<br>J dortmund

1.1 Modellbasierte Softwareentwicklung

## Codegenerierung Generatoren und Software-Artefakt

![](_page_65_Picture_2.jpeg)

fakultät für **L** fakultät fü<br>**i**nformatik

#### Generatoren:

- · Eingabe: abstrakte Beschreibung eines Software-Artefakts.
- Generieren dessen Implementation.

#### Software-Artefakt:

- Umfassendes Softwaresystem.
- Komponente.
- · Klasse.
- Methode / Prozedur.

![](_page_65_Picture_57.jpeg)

![](_page_65_Picture_12.jpeg)

1.1 Modellbasierte Softwareentwicklung

![](_page_66_Picture_2.jpeg)

![](_page_66_Picture_3.jpeg)

- **Eignung:** Für Lösungen mit entsprechend großer Zahl von Variationen in Praxis:
	- Technische Domänen: Hibernate, EJBs, Spring Beans, …
	- Architekturschichten: Persistenzschicht.
	- Fachliche Variationen.

![](_page_67_Figure_0.jpeg)

#### V. Gruhn: **MDA - Effektives Software-Engineering**

<http://www.ub.tu-dortmund.de/katalog/titel/1223129>

Kapitel 2

![](_page_68_Figure_0.jpeg)

![](_page_69_Figure_0.jpeg)

![](_page_69_Figure_1.jpeg)

![](_page_69_Figure_2.jpeg)

![](_page_69_Figure_3.jpeg)

![](_page_70_Figure_0.jpeg)

- 1. If we want to add more thermometers we have to change the code of Heater.
- 2. Calculation of temperature conversions is done in Heater, which is not logical.

![](_page_71_Figure_0.jpeg)

Call notify() to let the thermometers know that Heater's state has changed.

We put this in a separate method "notify" so that other methods in Heater (e.g. "reset") can use it too.

Now we can add/remove Thermometer at will. We can even add different kinds of thermometers!
Daten mehrfach visualisieren: Designmodell

Softwarekonstruktion WS 2014/15

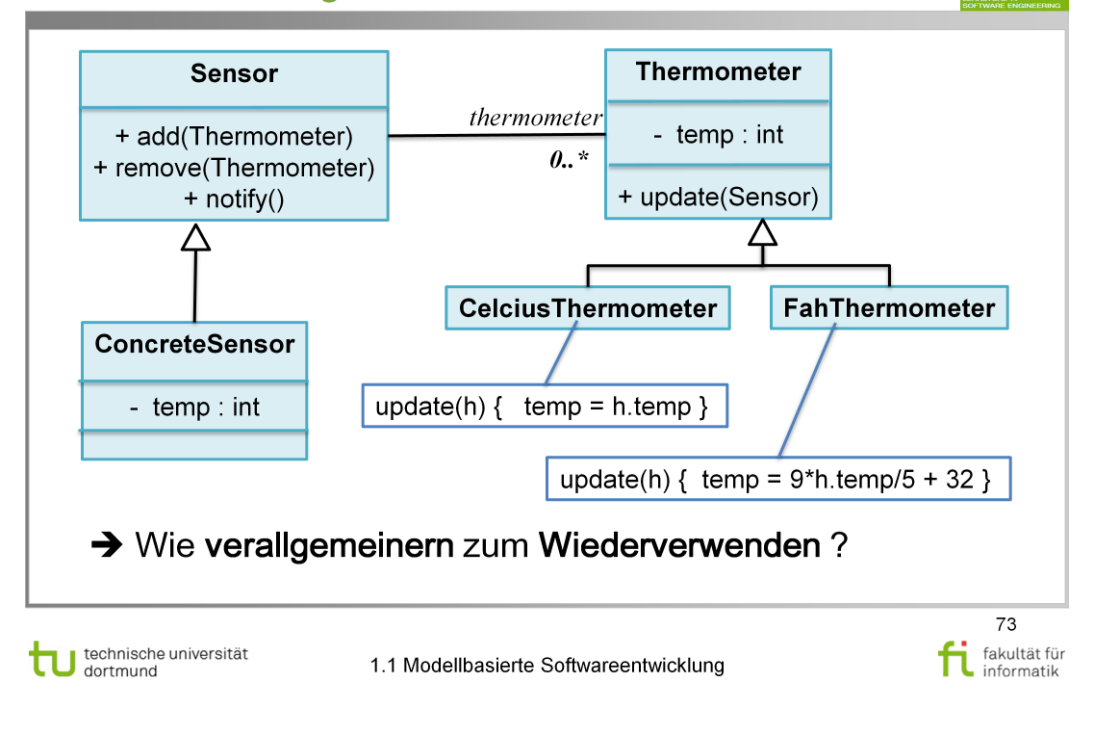

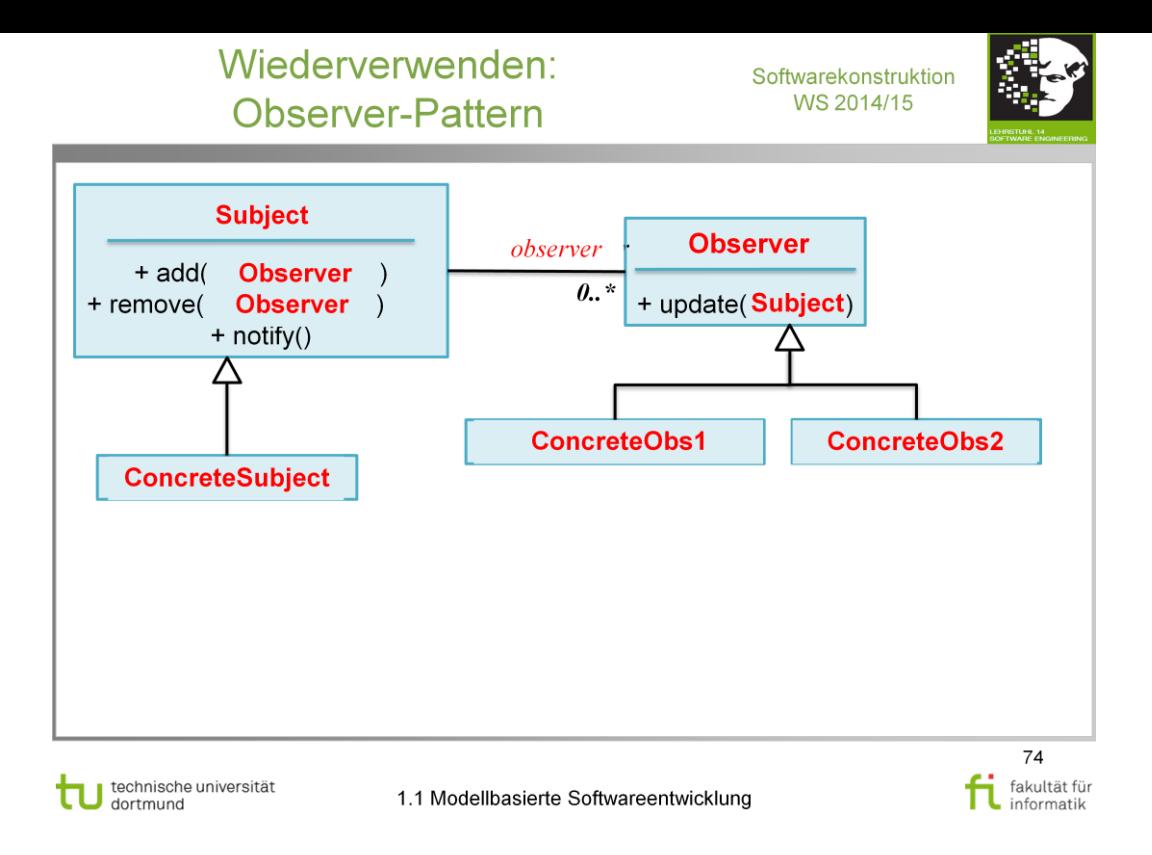

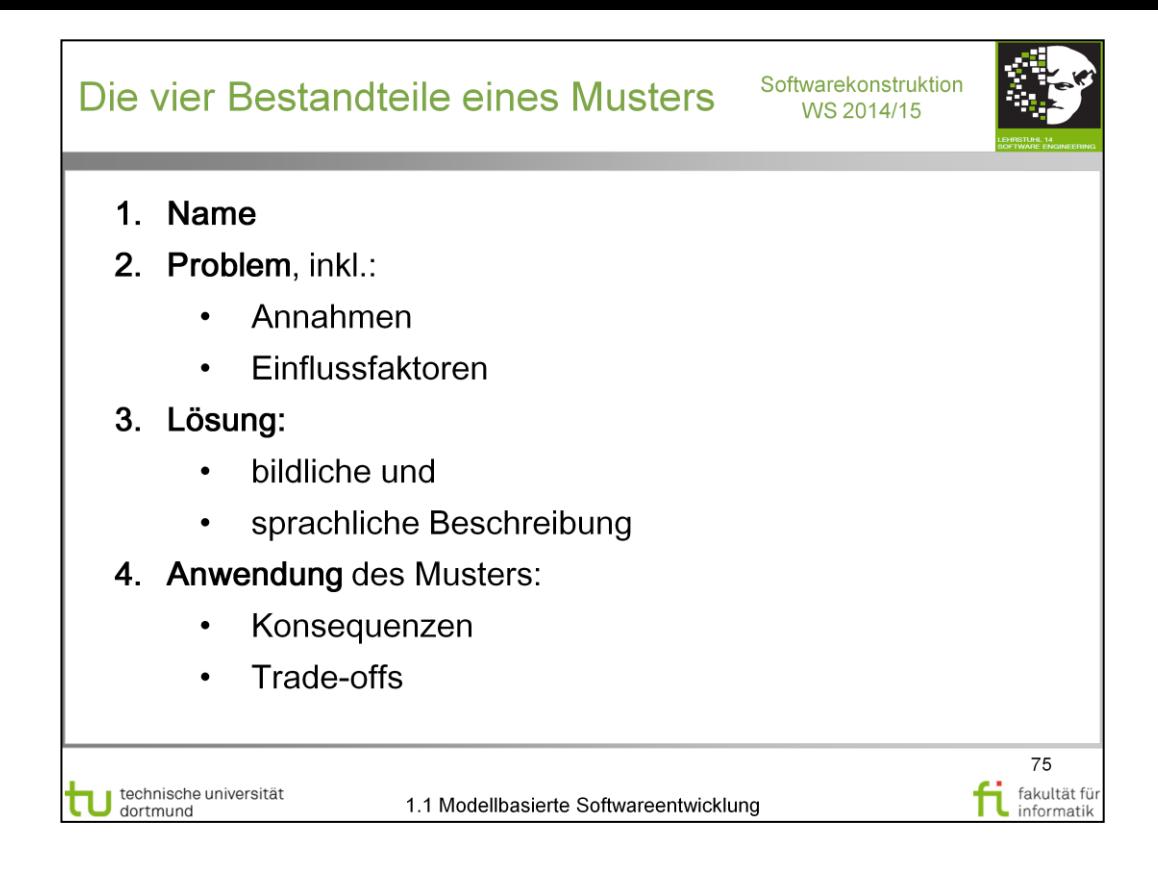

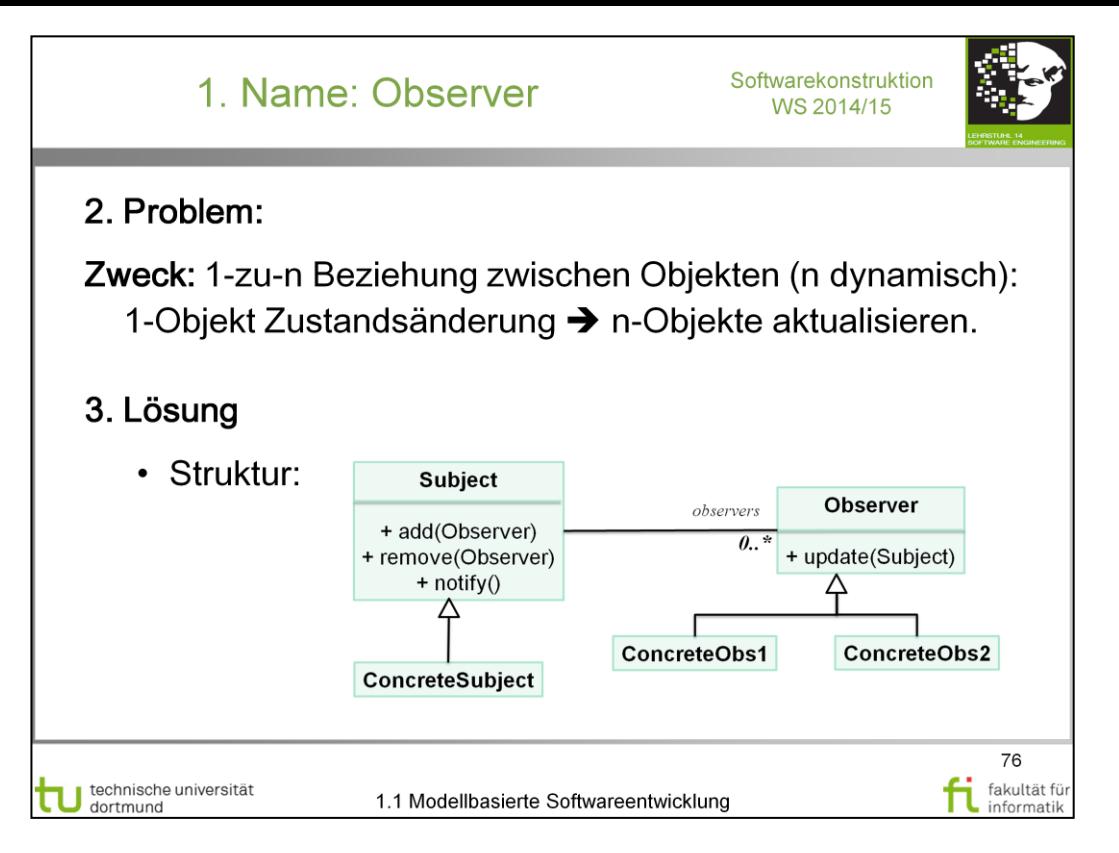

ConcreteSubject notifies its observers whenever a change occurs that could make its observers state inconsistent with its own

After being informed of change, a ConcreteObserver queries the subject to reconcile its state with subjects.

Observer object that initiates change request postpones its update until it gets notification from subject. Notify() is not always called by subject. Can be called by an observer, or any other object.

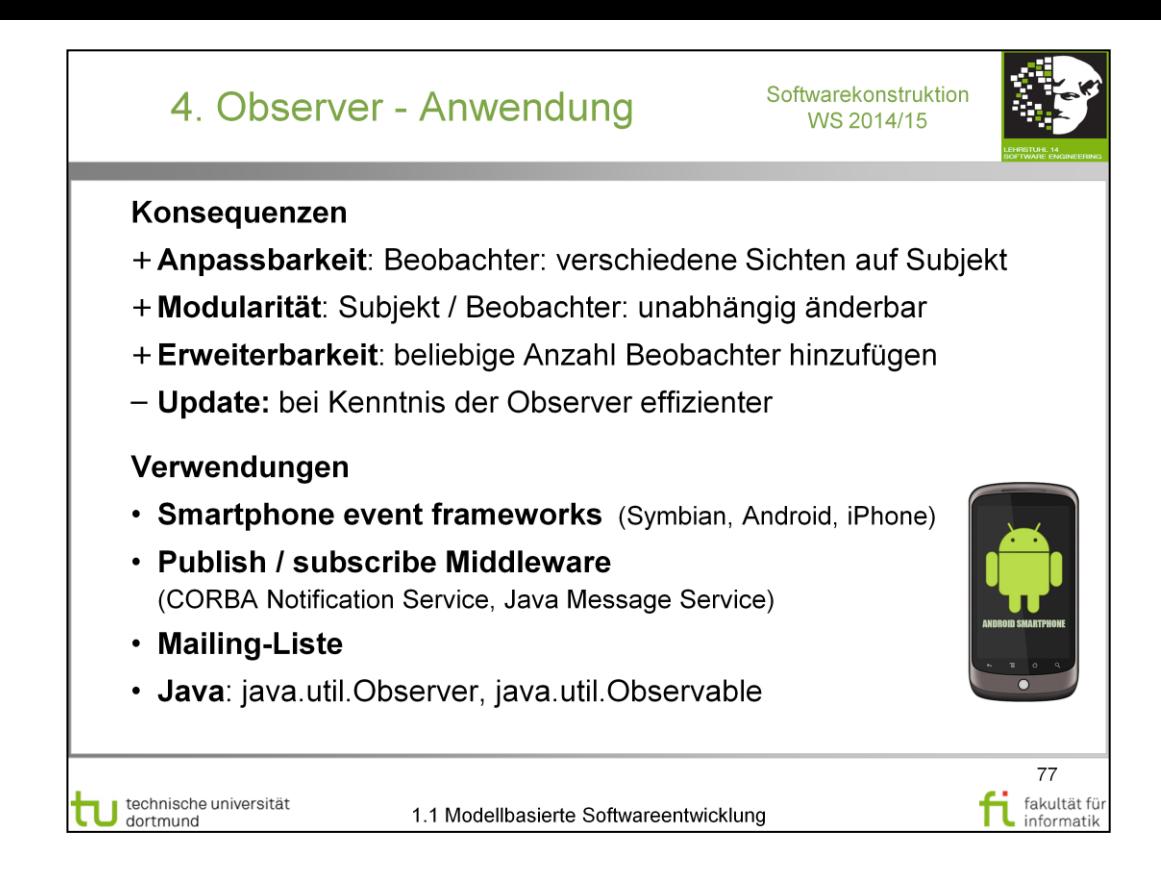

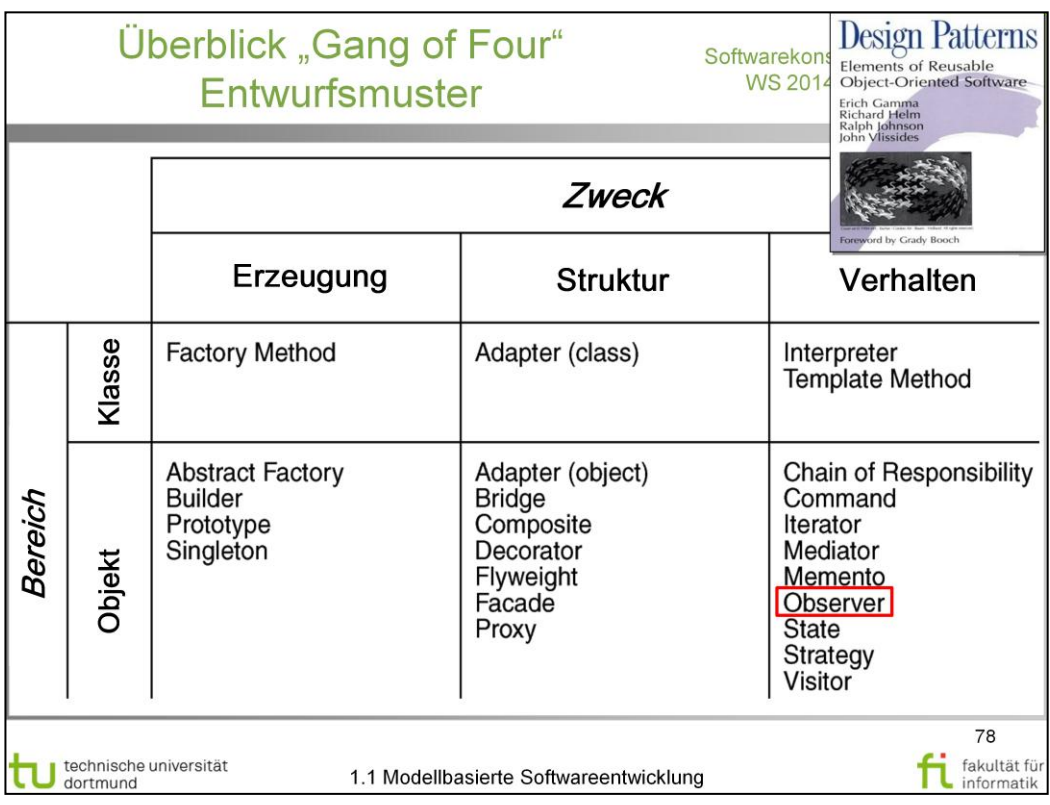

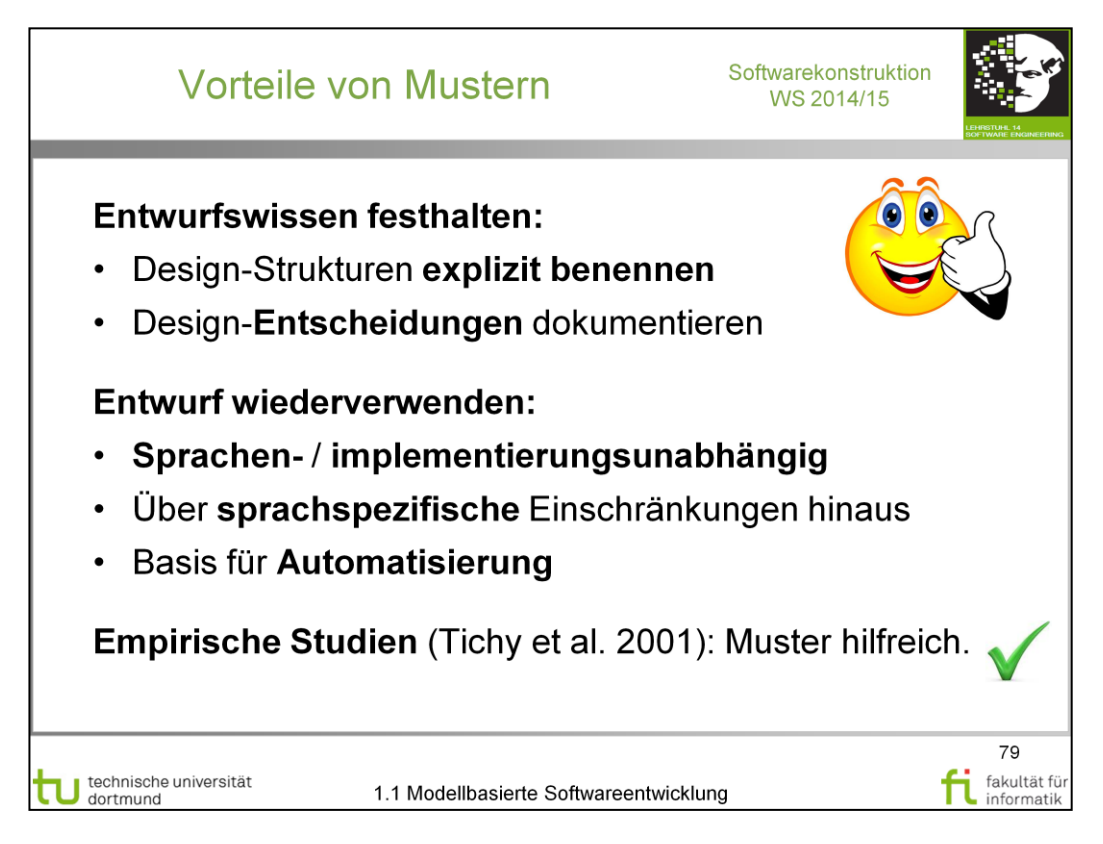

http://ps.ipd.kit.edu/backend/index.php/veroeffentlichungen-

details\_en/items/3602.html

A Controlled Experiment in Maintenance Comparing Design Patterns to Simpler Solutions

Journal Article

Dec

2001

Authors

Lutz Prechelt, Barbara Unger, Walter F. Tichy, Peter Brössler, Lawrence G. Votta

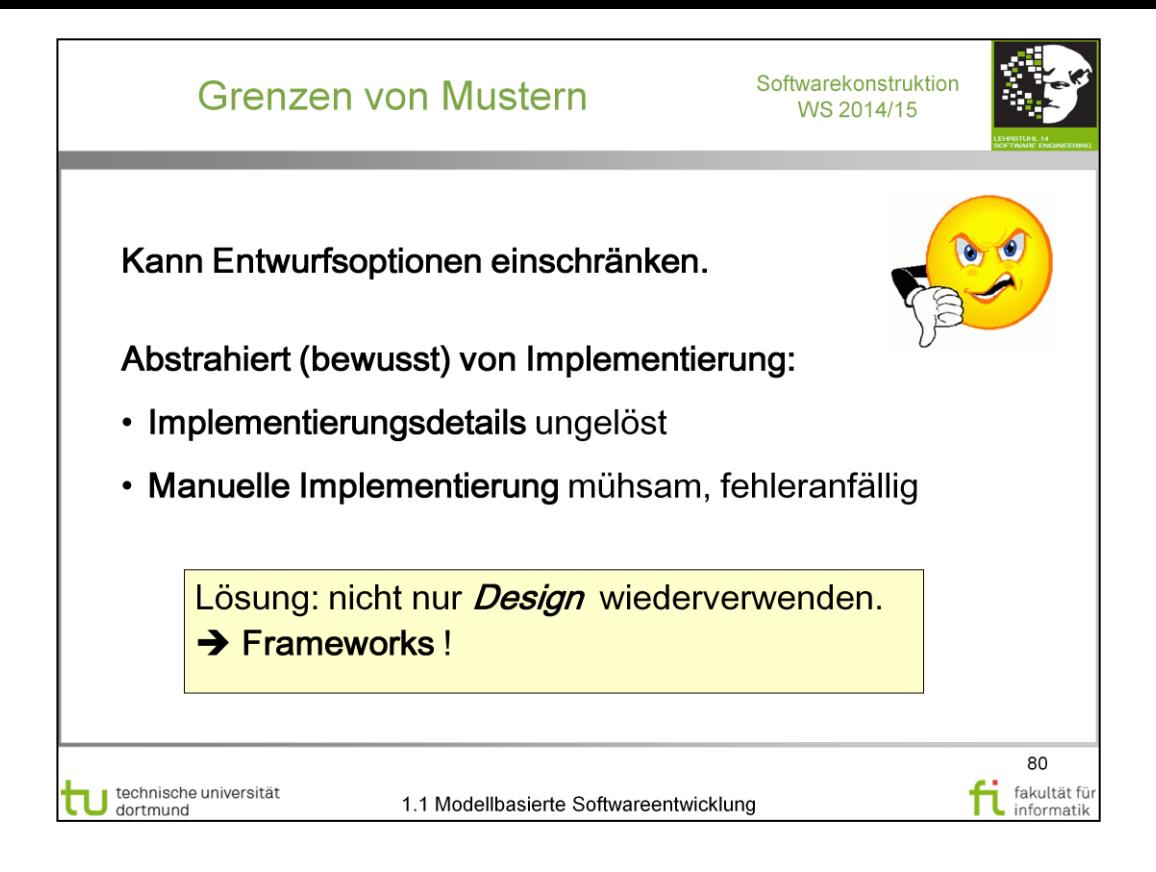

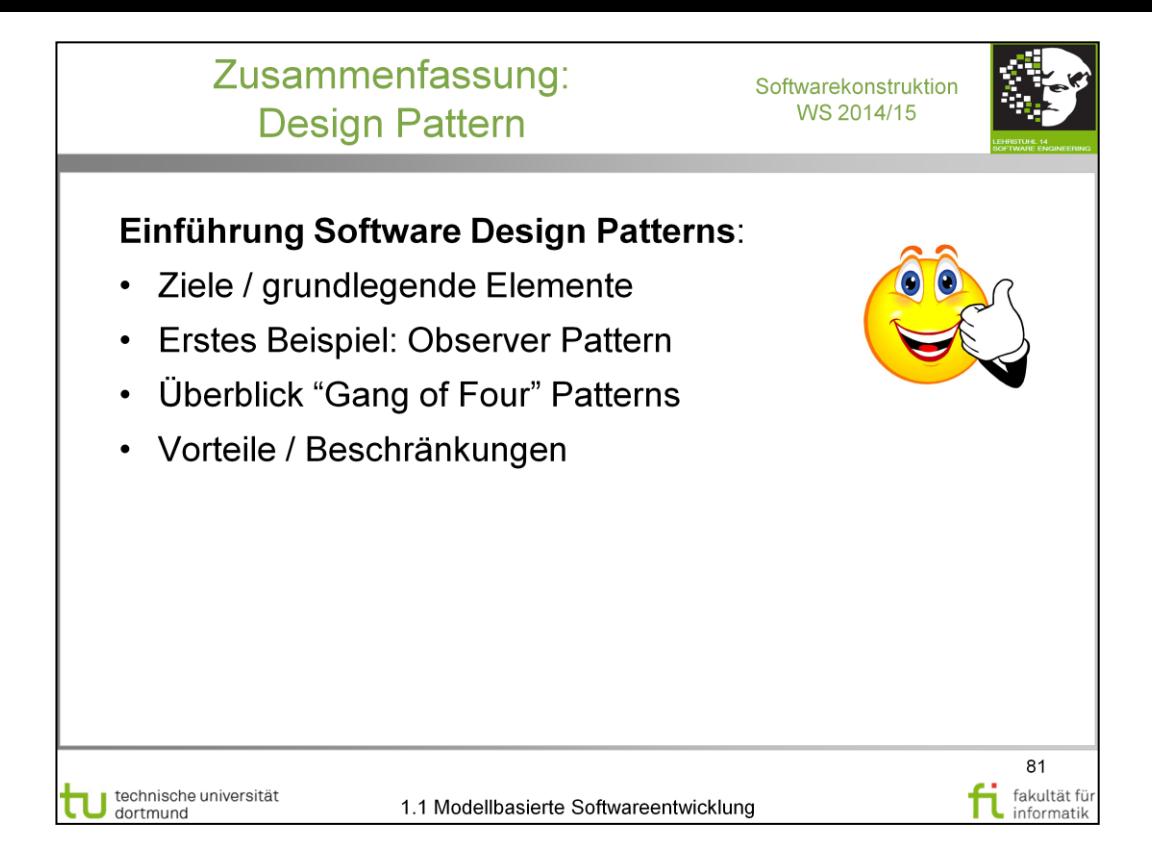

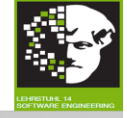

In diesem Abschnitt: Fortgeschrittene Konzepte zur "Modellbasierte Software-Entwicklung". Wichtige Punkte:

- Metamodellierung
- UML-Erweiterungen
- Modelltransformationen
- Design Patterns

Im nächsten Kapitel: Object Constraint Language (OCL)

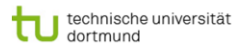

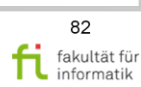

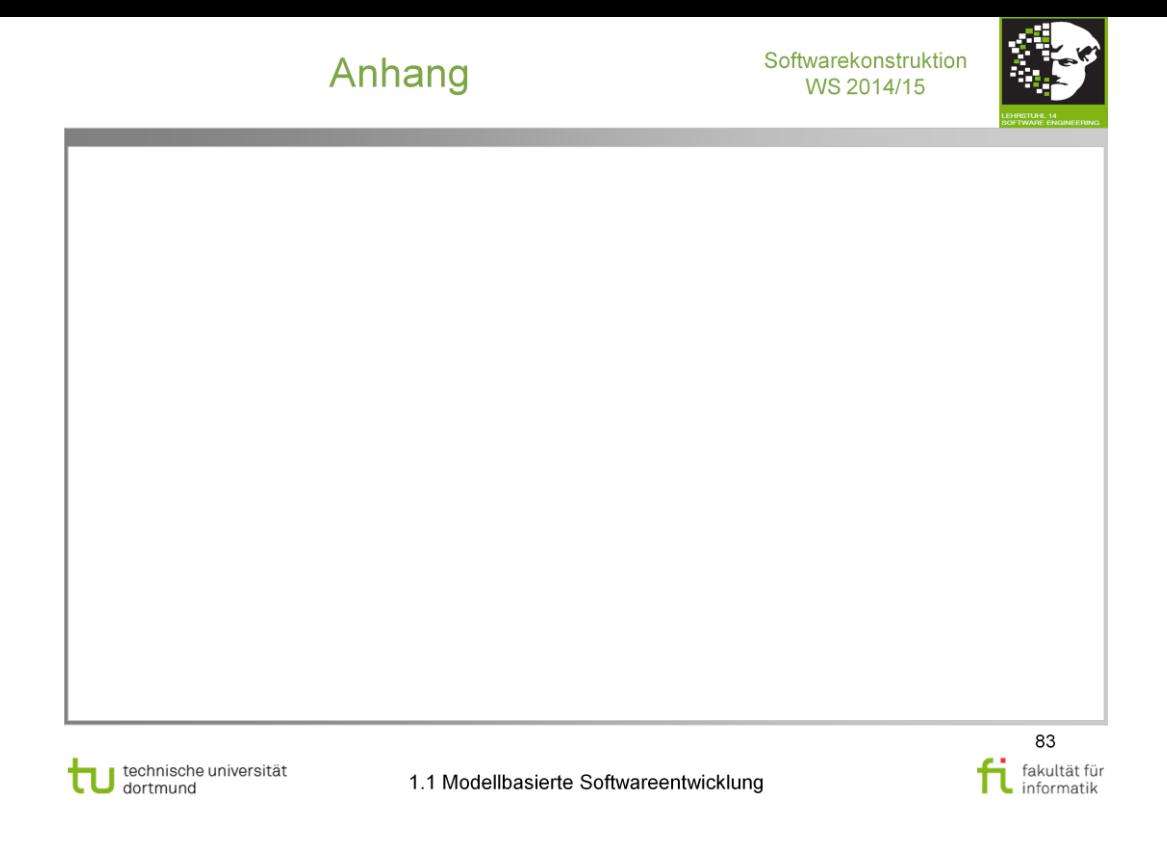

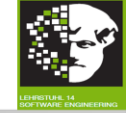

Für diesen Abschnitt wiederholen:

- UML-Klassendiagramme (Generalisierung, Assoziationen, Komposition, Aggregation, Multiplizität,...)
- · UML-Aktivitätsdiagramme (Aktivitäten, Aktionen, Verzweigungsknoten, Verbindungsknoten, Verteilungsknoten, Kontrollflüsse,...)

Hilfreich:

• Weitere Struktur- und Verhaltensdiagramme der UML (z.B. Objekt-, Sequenz-, Zustandsdiagramme)

Wichtig.

• Elemente dieser Diagramme genau kennen (→ relevant für zugehörige Metamodelle).

technische universität

1.1 Modellbasierte Softwareentwicklung

84 fi fakultät für

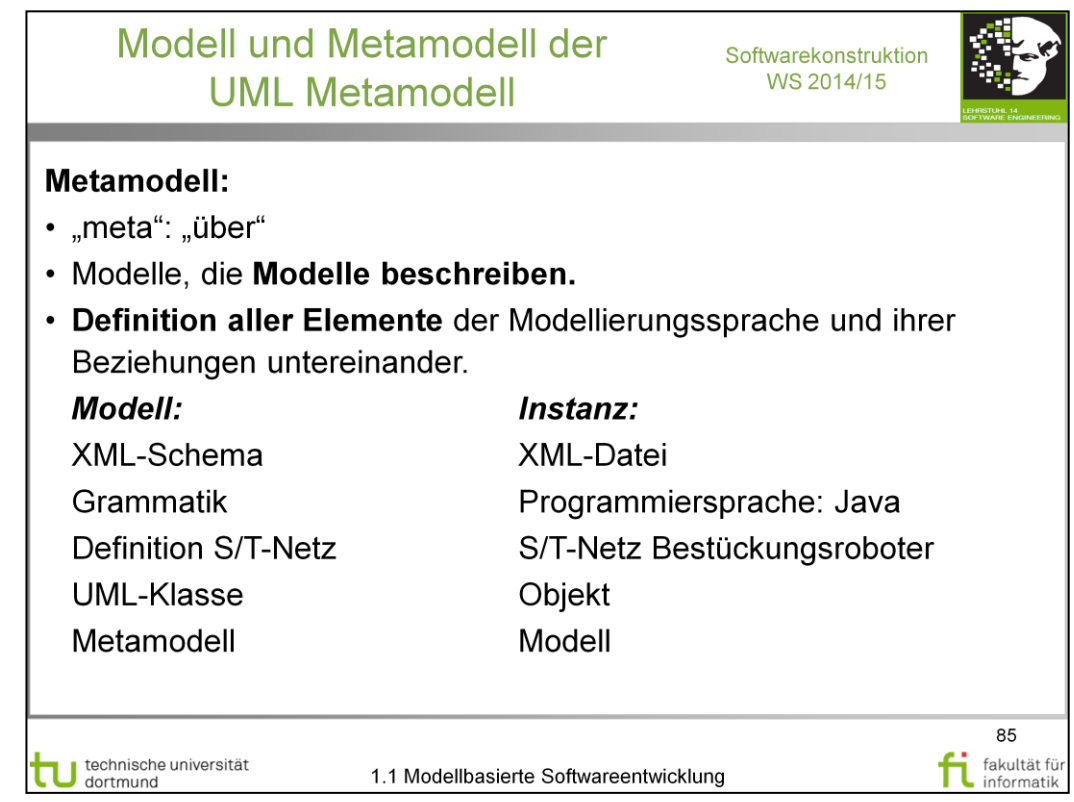

# V. Gruhn: **MDA - Effektives Software-Engineering**

<http://www.ub.tu-dortmund.de/katalog/titel/1223129>

Abschnitt 3.3 (S.84) Abschnitt 3.3.1 (S.84-87)

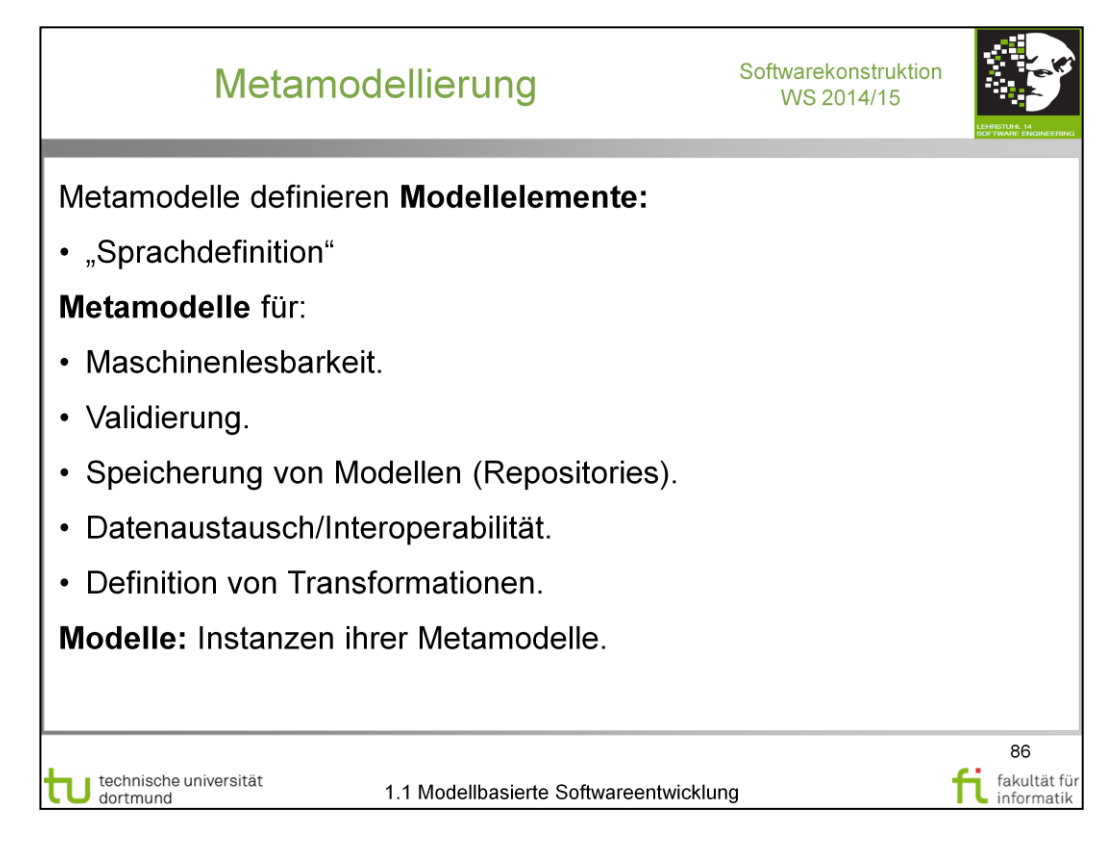

# V. Gruhn: **MDA - Effektives Software-Engineering**

<http://www.ub.tu-dortmund.de/katalog/titel/1223129>

Abschnitt 3.3 (S.84) Abschnitt 3.3.1 (S.84-87)

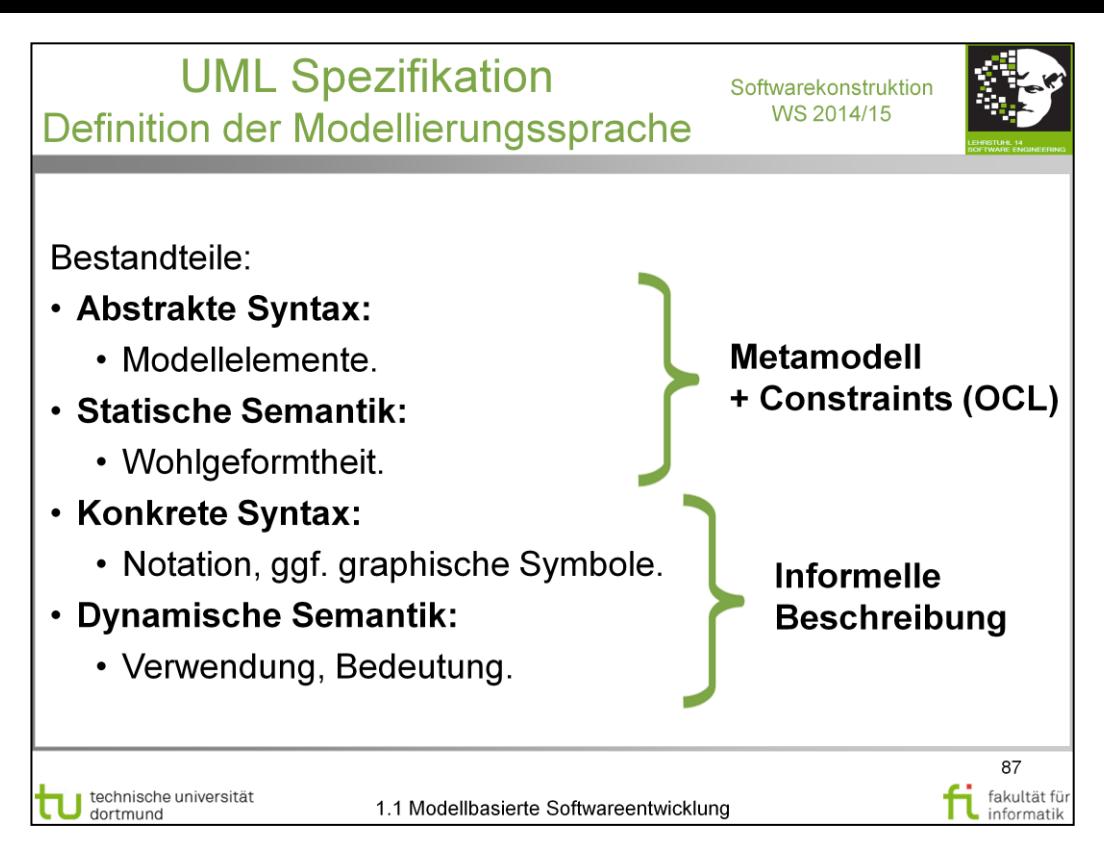

# V. Gruhn: **MDA - Effektives Software-Engineering**

<http://www.ub.tu-dortmund.de/katalog/titel/1223129>

Abschnitt 3.1.2 – Kurzer Exkurs: Abstrakte Syntax vs. Konkrete Syntax (S.68-71)

Abschnitt 3.2.3 (S.80-83)

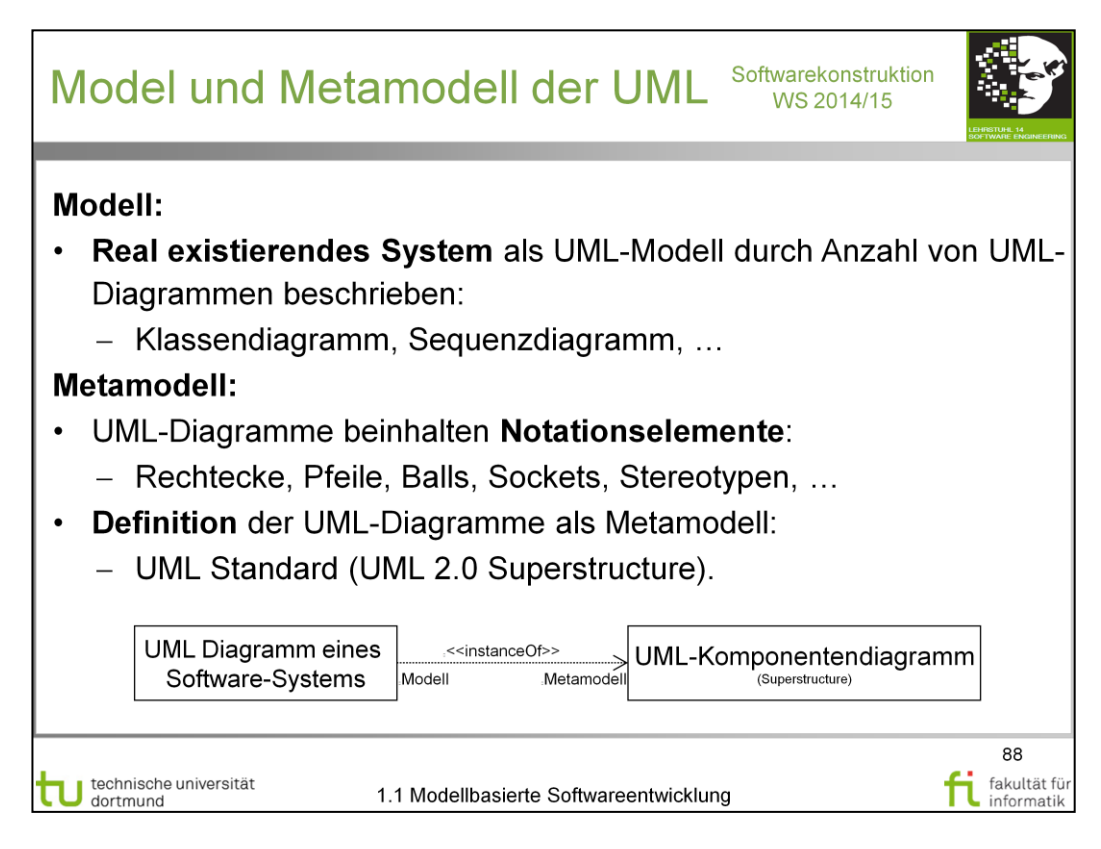

# V. Gruhn: **MDA - Effektives Software-Engineering**

<http://www.ub.tu-dortmund.de/katalog/titel/1223129>

Abschnitt 3.2.3 (S.80-83)

Abbildung 3.10 (S.81)

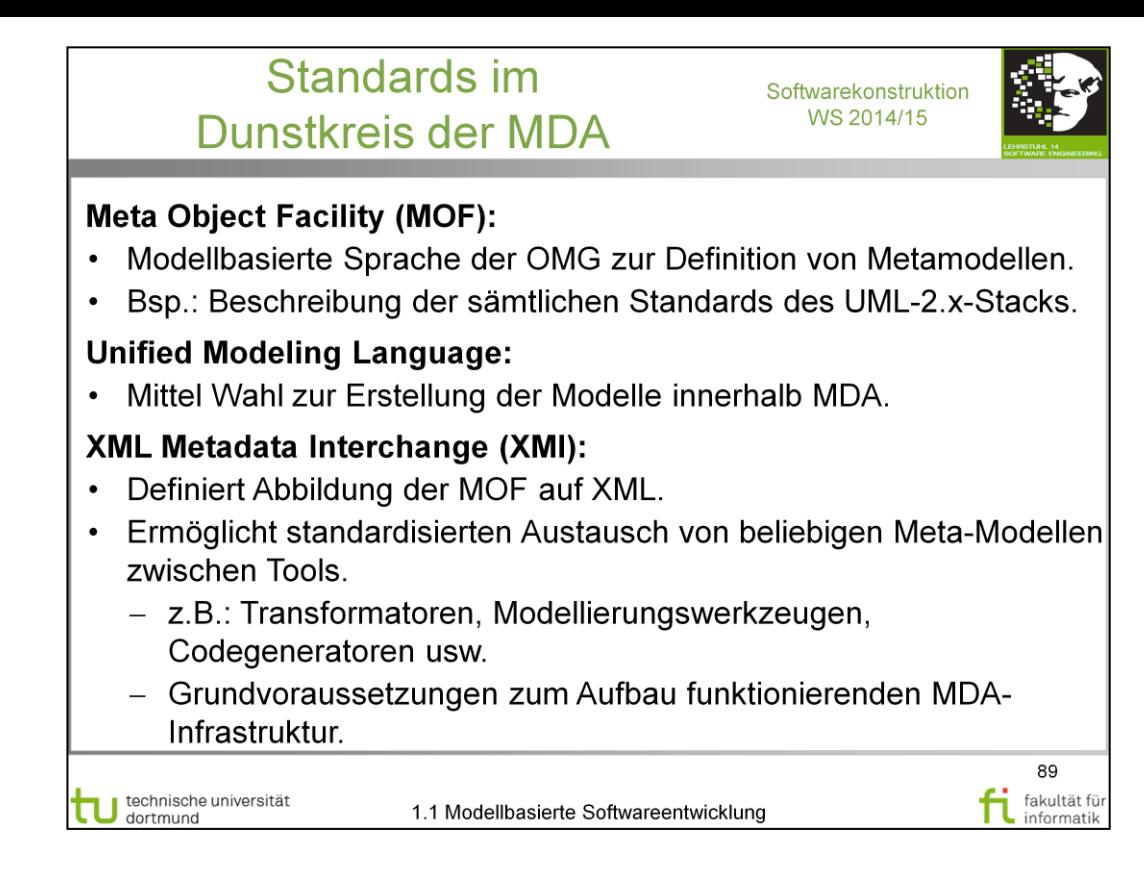

# V. Gruhn: **MDA - Effektives Software-Engineering**

<http://www.ub.tu-dortmund.de/katalog/titel/1223129>

Abschnitt 2.2.4 (S.31-32)

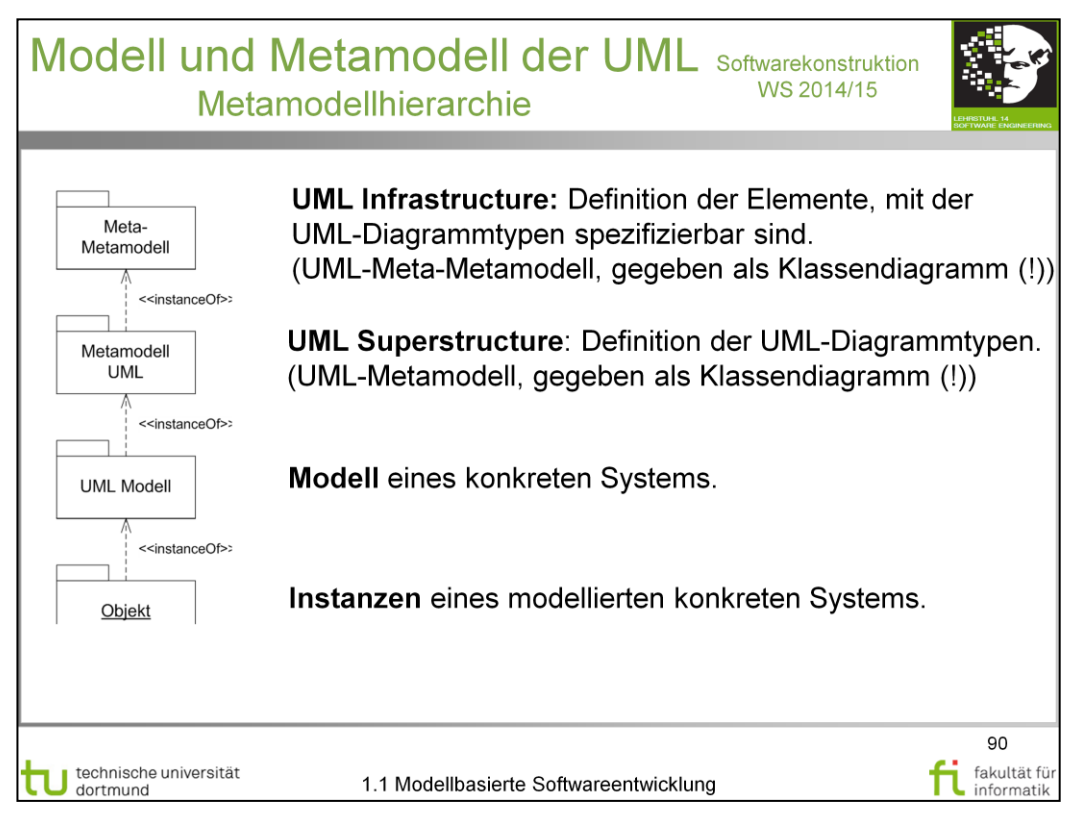

# V. Gruhn: **MDA - Effektives Software-Engineering**

<http://www.ub.tu-dortmund.de/katalog/titel/1223129>

Abschnitt 3.2.3 (S.80-83) Abbildung 3.10 (S.81)

#### **Diskussionsfrage** Infrastructure /Superstructure: Ziele

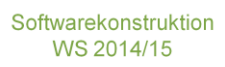

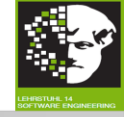

Welche der beiden Ziele sind Infrastructure bzw. Superstructure zuzuordnen? Verbesserte architekturelle Angleichung  $1.$ zwischen UML, MOF und XMI. Einheitliche, auf Nutzerebene verfügbare  $\overline{a}$ Erweiterungsmechanismen und Profile in einer zum Metamodell konsistenten Form.  $2. -$ Direkte Unterstützung von Skalierbarkeit und

- Abkapselung für Verhaltensmodellierung.
	- Eindeutige Definition der Semantik von  $\overline{a}$ Relationen wie Generalisierung, Abhängigkeit und Assoziation.

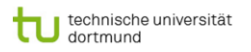

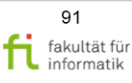

#### **Diskussionsfrage** Infrastructure /Superstructure: Ziele

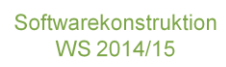

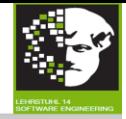

Welche der beiden Ziele sind Infrastructure bzw. Superstructure zuzuordnen? Verbesserte architekturelle Angleichung  $1.$ zwischen UML, MOF und XMI. **Infrastructure** Einheitliche, auf Nutzerebene verfügbare  $\overline{a}$ Erweiterungsmechanismen und Profile in einer zum Metamodell konsistenten Form.  $2. -$ Direkte Unterstützung von Skalierbarkeit und Abkapselung für Verhaltensmodellierung. **Superstructure** Eindeutige Definition der Semantik von  $\overline{a}$ Relationen wie Generalisierung, Abhängigkeit und Assoziation. 92 fi fakultät fü fakultät für

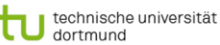

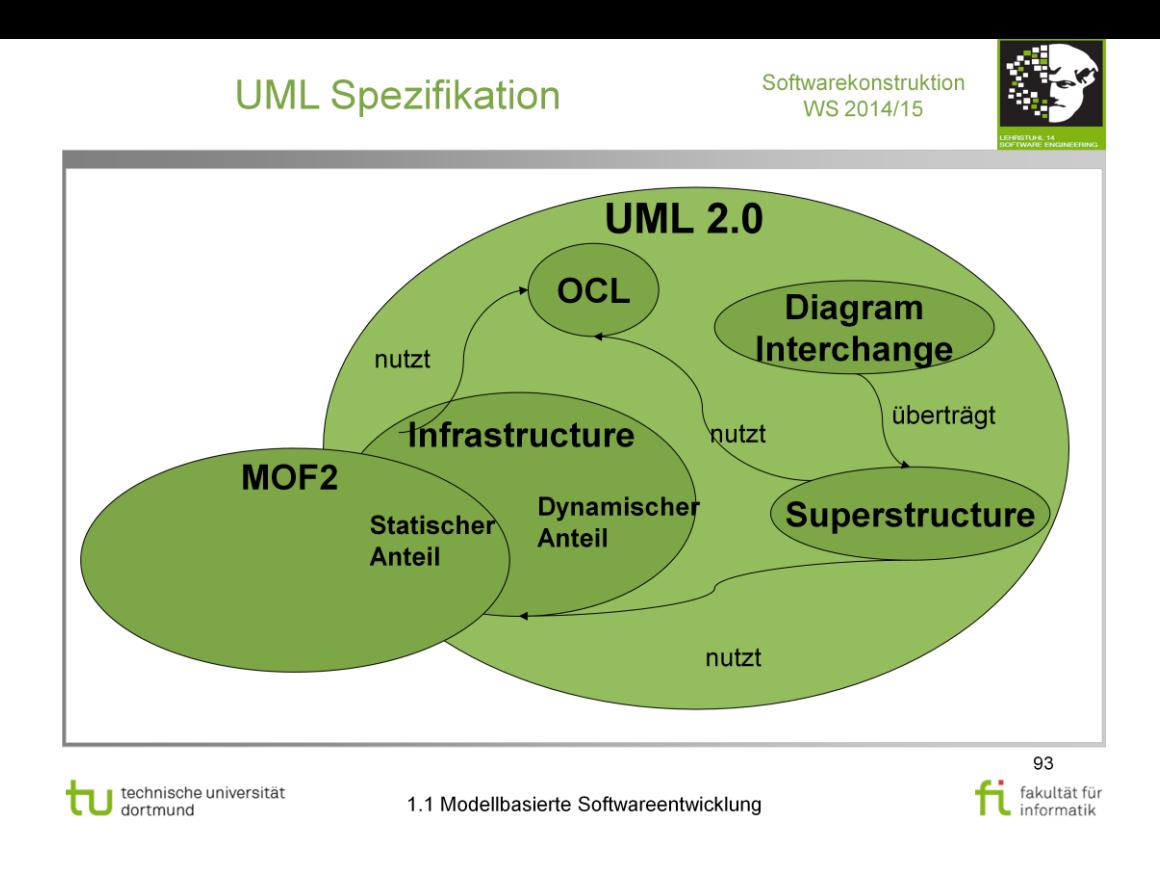

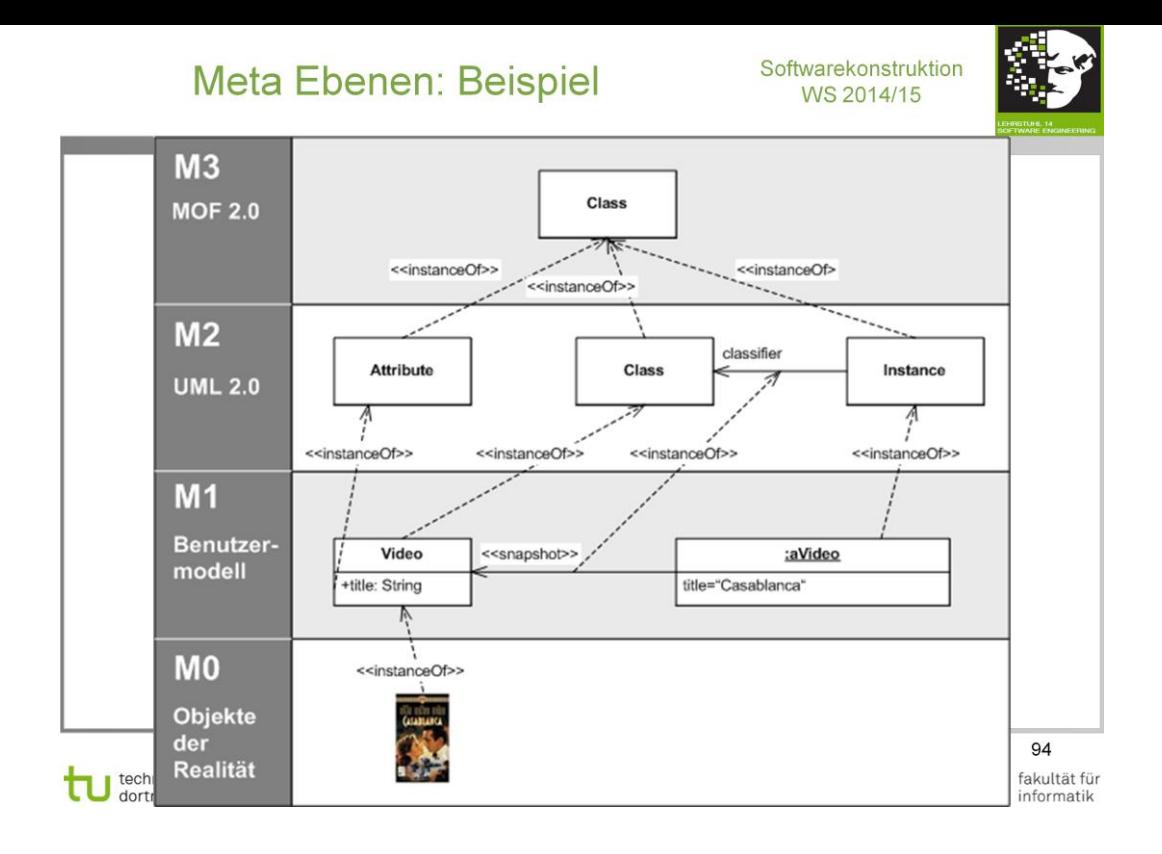

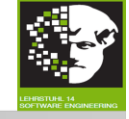

95 fakultät für

Tu takutudi

- Definition der Strukturdiagramme:
	- Classes, Components, Composite Structures, Deployments.
- Definition der Verhaltensdiagramme:
	- Actions, Activities, Common Behaviors, Interactions, Use Cases, State Machines.
- · Definition zusätzlicher Konstrukte (Supplement):
	- Hilfskonstrukte (Auxiliary Constructs):
		- Primitive Datentypen, Templates, Informationsflüsse.
	- UML-Profile.
- · Anhänge (Annexes):
	- Reservierte Schlüsselwörter, Stereotypen, Profile, Tabellarische Darstellung von Diagrammen, Klassifikation von verwendeten **Begriffen**

technische universität<br>dortmund

Aufbau des UML-Metamodells **UML Strukturdiagramme** 

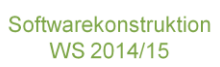

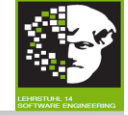

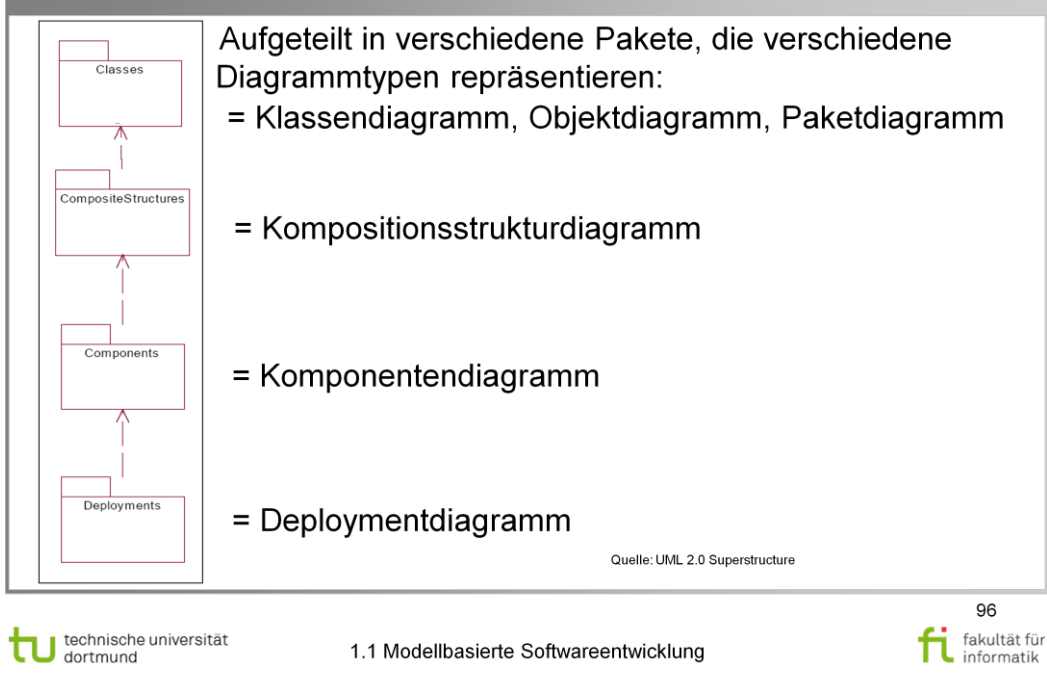

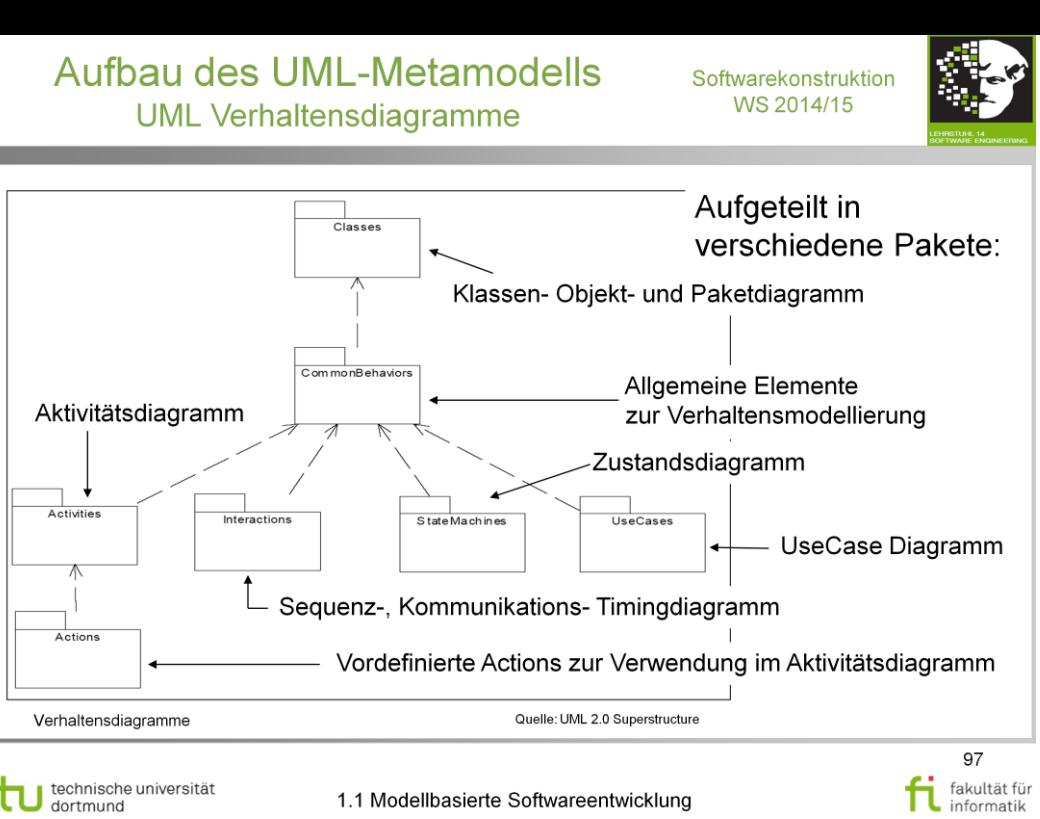

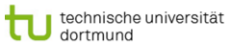

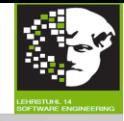

98 fi fakultat iv

fakultät für

#### Definition der Semantik der Notationselemente der UML:

- . ' Zu jedem Notationselement gibt es Text "Semantics".
	- $\rightarrow$  Definiert Verhalten des jeweiligen UML-Elementes.
- · Spielräume zu einigen Elementen in Interpretation einräumen ("Semantics Variation Points").
- · Siehe folgendes Beispiel der "Action" im Aktivitätsdiagramm.
- Definition formaler Semantik: Gegenstand vieler Forschungsprojekte im UML-Umfeld.

technische universität<br>dortmund

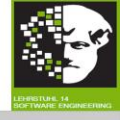

#### Semantics

The sequencing of actions are controlled by control edges and object flow edges within activities, which carry control and object tokens respectively (see Activity). Alternatively, the sequencing of actions is controlled by structured nodes, or by a combination of structured nodes and edges. Except where noted, an action can only begin execution when all incoming control edges have tokens, and all input pins have object tokens. The action begins execution by taking tokens from its incoming control edges and input pins. When the execution of an action is complete, it offers tokens in its outgoing control edges and output pins, where they are accessible to other actions.

The steps of executing an action with control and data flow are as follows:

- [1] An action execution is created when all its object flow and control flow prerequisites have been satisfied (implicit join). Exceptions to this are listed below. The flow prerequisite is satisfied when all of the input pins are offered tokens and accept them all at once, precluding them from being consumed by any other actions. This ensures that multiple action executions competing for tokens do not accept only some of the tokens they need to begin, causing deadlock as each execution waits for tokens that are already taken by others.
- [2] An action execution consumes the input control and object tokens and removes them from the sources of control edges and from input pins. The action execution is now enabled and may begin execution. If multiple control tokens are available on a single edge, they are all consumed.
- [3] An action continues executing until it has completed. Most actions operate only on their inputs. Some give access to a wider context, such as variables in the containing structured activity node, or the self object, which is the object owning the activity containing the executing action. The detailed semantic of execution an action and definition of completion depends on the particular subclass of action.
- [4] When completed, an action execution offers object tokens on all its output pins and control tokens on all its outgoing control edges (implicit fork), and it terminates. Exceptions to this are listed below. The output tokens are now available to satisfy the control or object flow prerequisites for other action executions.
- [5] After an action execution has terminated, its resources may be reclaimed by an implementation, but the details of resource management are not part of this specification and are properly part of an implementation profile.

technische universität

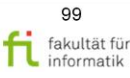

#### Modelltransformationssprachen softwarekonstruktion Tefkat

100 fi fakultat ru

fakultät für

#### **Tefkat:**

- · Entwickelt an Universität von Queensland, Australien.
- Open Source.
- Deklarative Sprache.
- · Nicht bidirektional.
- Werkzeugunterstützung in Eclipse IDE (Editor, Debugger).
- Metamodelle in Ecore (EMF) beschreiben.
- · Beziehung zwischen Quell- und Zielmodellen über Regeln herstellen.
- Wiederverwendung von Code-Teilen über Definition von Pattern und Templates.
- · Sparsame Dokumentation.

technische universität